# **Voice +V Commands**

**Developer's Guide** 

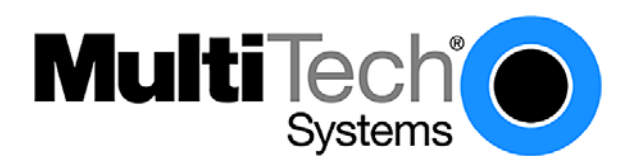

#### **Voice +V Commands Developer's Guide PN: S000099E Copyright ©2004-2012 by Multi-Tech Systems, Inc.**

All rights reserved. This publication may not be reproduced, in whole or in part, without prior written permission from Multi-Tech Systems, Inc.

Multi-Tech Systems, Inc. makes no representations or warranties with respect to the contents hereof and specifically disclaim any implied warranties of merchantability or fitness for any particular purpose. Furthermore, Multi-Tech Systems, Inc. reserves the right to revise this publication and to make changes from time to time in the content hereof without obligation of Multi-Tech Systems, Inc. to notify any person or organization of such revisions or changes.

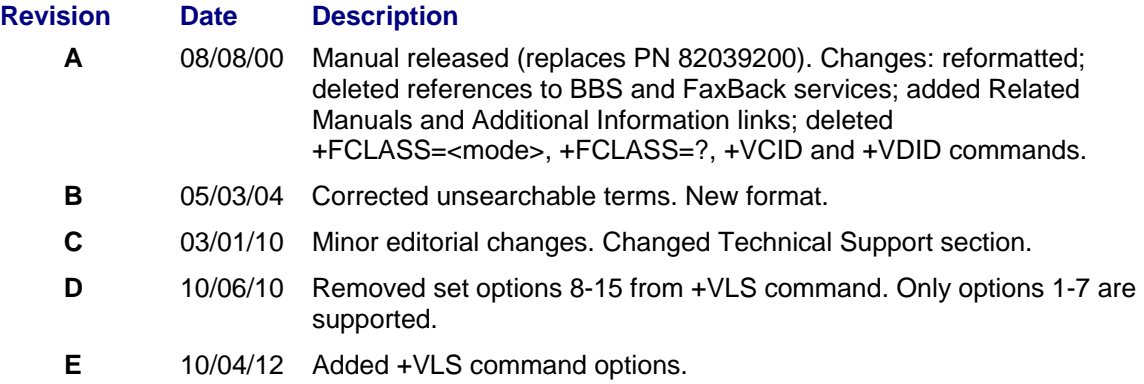

#### **Trademarks**

MultiModem, Multi-Tech, and the Multi-Tech logo are trademarks of Multi-Tech Systems, Inc. All other brand and product names mentioned in this publication are trademarks or registered trademarks of their respective companies.

#### **Technical Support**

Please refer to the Copyright/Technical Support page in the product User Guide or Developer Guide.

#### **World Headquarters**

Multi-Tech Systems, Inc. 2205 Woodale Drive Mounds View, Minnesota 55112 U.S.A. (763) 785-3500 or (800) 328-9717 U.S. FAX (763) 785-9874 Technical Support (800) 972-2439 Internet Address: [http://www.multitech.com](http://www.multitech.com/)

## **Contents**

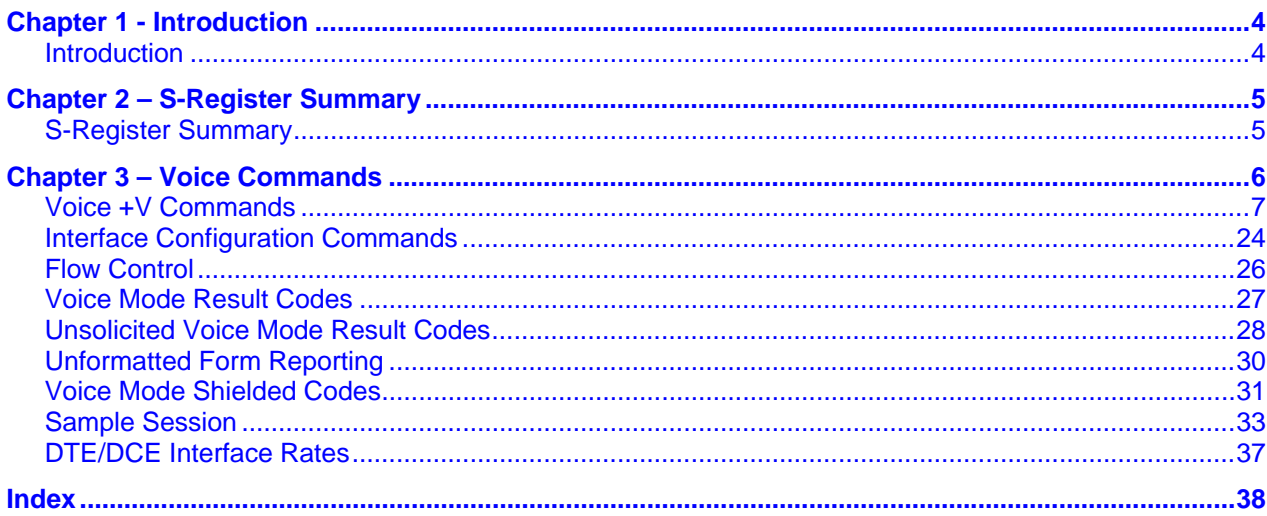

## **Chapter 1 - Introduction**

## <span id="page-3-1"></span><span id="page-3-0"></span>**Introduction**

This document describes the enhancements to your MultiModem provided with +V command firmware support. The +V Command standard IS-101 Voice Control Interim Standard for Asynchronous DCE (prepared by the TIA Technical Subcommittee TR29.2 on Facsimile Digital Interface) defines the commands that a PC user may issue to configure and control a voice/fax/data modem, and the responses (result codes) that the voice/fax/data modem may issue in response to those commands.

The +V commands and responses provide control of the following services:

- Recording and playback of digitized voice
- Generation and detection of DTMF and other tones
- Switching between voice, fax, and data modes
- Control-related functions.

The Voice mode has four states that correspond to the direction of voice data flow:

- Voice command state (event reports only; no data transfers)
- Voice transmit state (digitized, half-duplex voice data transfers from PC to modem)
- Voice receive state, (digitized, half-duplex voice data transfers from modem to PC)
- Voice translation state (full-duplex DCE voice format conversion)

The modem supports three levels of voice service: Service Levels A, B, and C. Service Level A provides the lowest level of services. Service level A performs operations and detects events as follows: Voice transmit, Voice receive, and DTMF generation and Single tone generation. The following events (Result Codes) are reported: 3, 4, 5, 6, 9, 10, 18, 19, 23, 25 (refer to Voice Mode Result Codes table).

Service Level B provides an optionally greater amount of services, providing DTMF and facsimile calling tone detection during voice transmits in addition to Service Level A. Service Level B provides event reporting similar to Service Level A, but with added event reporting states (e.g., fax calling in transmit state in addition to reporting in command state).

Service Level C provides the highest service level with the addition of facsimile calling tone and Busy detection during receives, Dial Tone detection, and double-tone detection. An example of event detection in a Service Level C modem is shown below:

AT+VEM=? "C" 0A000100 0E601800 1A803840 OK

Note: Commands may vary, depending on the product that you are working with.

# <span id="page-4-0"></span>**Chapter 2 – S-Register Summary**

### <span id="page-4-1"></span>**S-Register Summary**

Voice mode S-Register changes are outlined below.

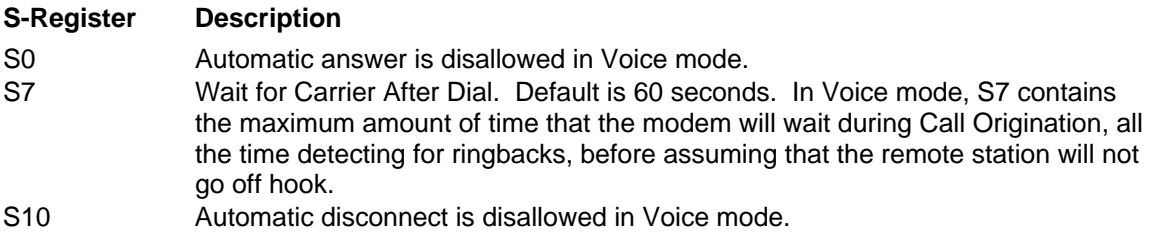

## **Chapter 3 – Voice Commands**

<span id="page-5-0"></span>The MultiModem +V Voice enhancements are implemented with 33 AT+V (for Voice) commands.

In general, the modem does not accept Data mode (+FCLASS=0) commands or Fax mode (+FCLASS=1, 2, 2.0) commands when in Voice mode (+FCLASS=8). The set of existing commands that are changed for Voice mode support is outlined below.

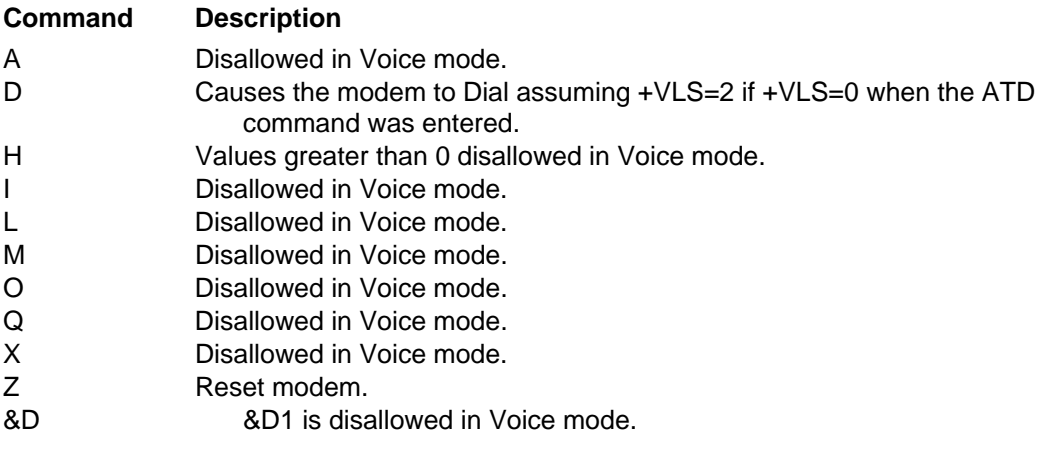

## <span id="page-6-0"></span>**Voice +V Commands**

The set of supported +V Voice commands added for Voice mode support is outlined below. **Command Description**  +VNH= Automatic Hang-up Control +FMI? Report Manufacturer's ID +FMM? Report Product ID +FMR? Report Version Level +FLO= Select Flow Control Method +VIP Initialize Voice Parameters +VRX Enter Voice Receive State +VTS Produce DTMF and Tone Generation in Voice Mode +VTS=? Report Frequency Support +VTX Start Voice Transmission Process +VXT= Translate Voice Data +VXT=? Report Translation Support +VGR= Set the Gain for Received Voice Samples +VGT= Set the Volume for Transmitted Voice Samples +VIT Set DTE/DCE Inactivity Timer +VLS= Select Analog Source/Destination +VLS=? Identify Analog Source/Destination Configuration and Event Reporting **Capabilities** 

- +VRA= Set Ringback Goes Away Timer
- +VRN= Set Ringback Never Appeared Timer
- +VSD= Set Silence Detection Sensitivity
- +VSM= Select Voice Compression Method
- +VSM=? Report Voice Compression Method
- +VTD= Select Default Beep Tone Duration Timer (DTMF/Tone Generation Duration)
- +VDR= Enable/Disable Distinctive Ring (Ring Cadence Reporting)
- +VDT= Control Tone Cadence Reporting
- +VEM= Event Reporting and Masking
- +VEM=? Report Event Reporting and Masking Capabilities
- +VBT= Set Modem Flow Control Assert and De-assert Points
- +VBT=? Report Modem Flow Control Assert and Deassert Points
- +VPP= Enable or Disable Voice Mode Packet Protocol
- +VPR= Select DTE/DCE Interface Rate (Turn Off Autobaud)

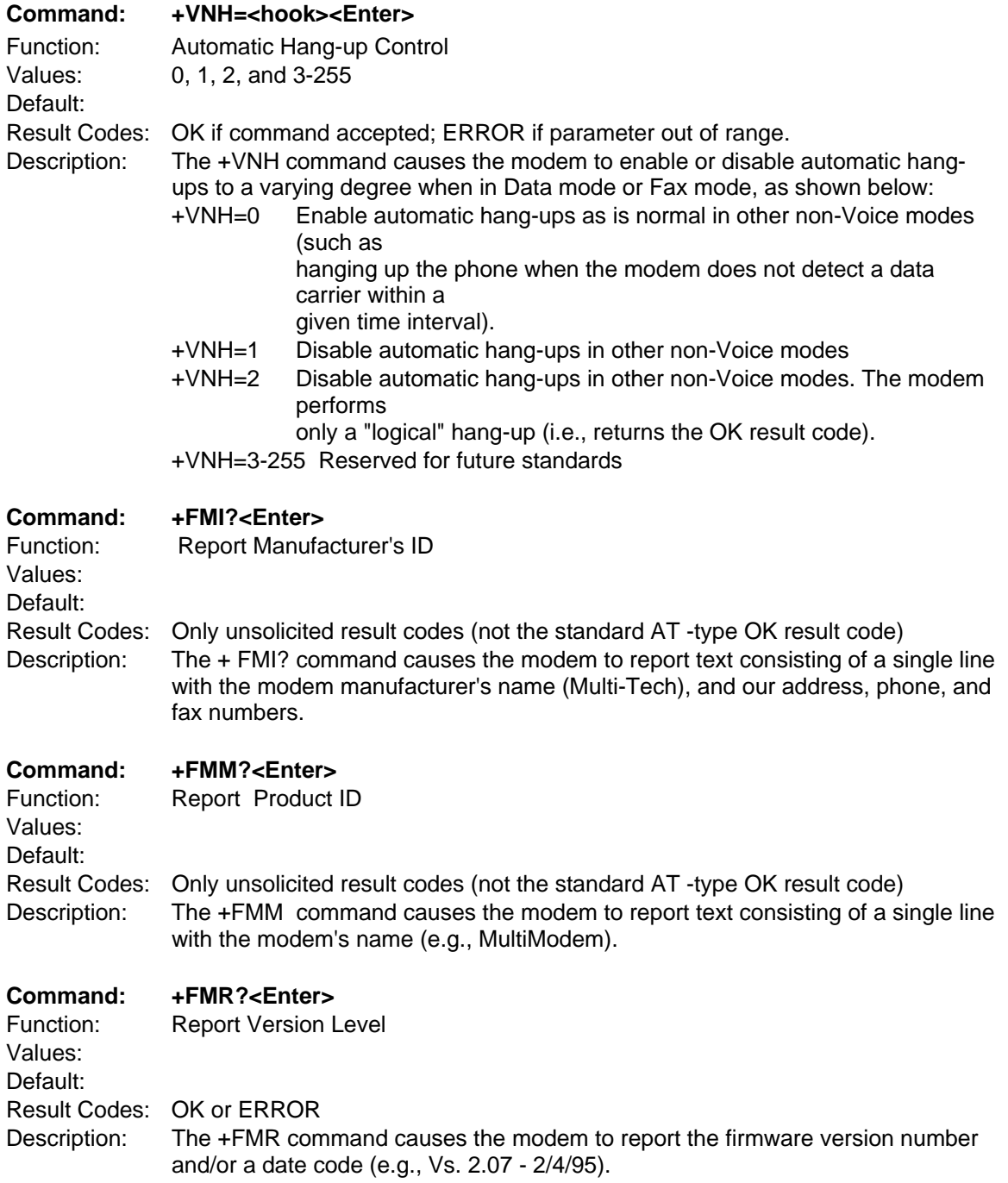

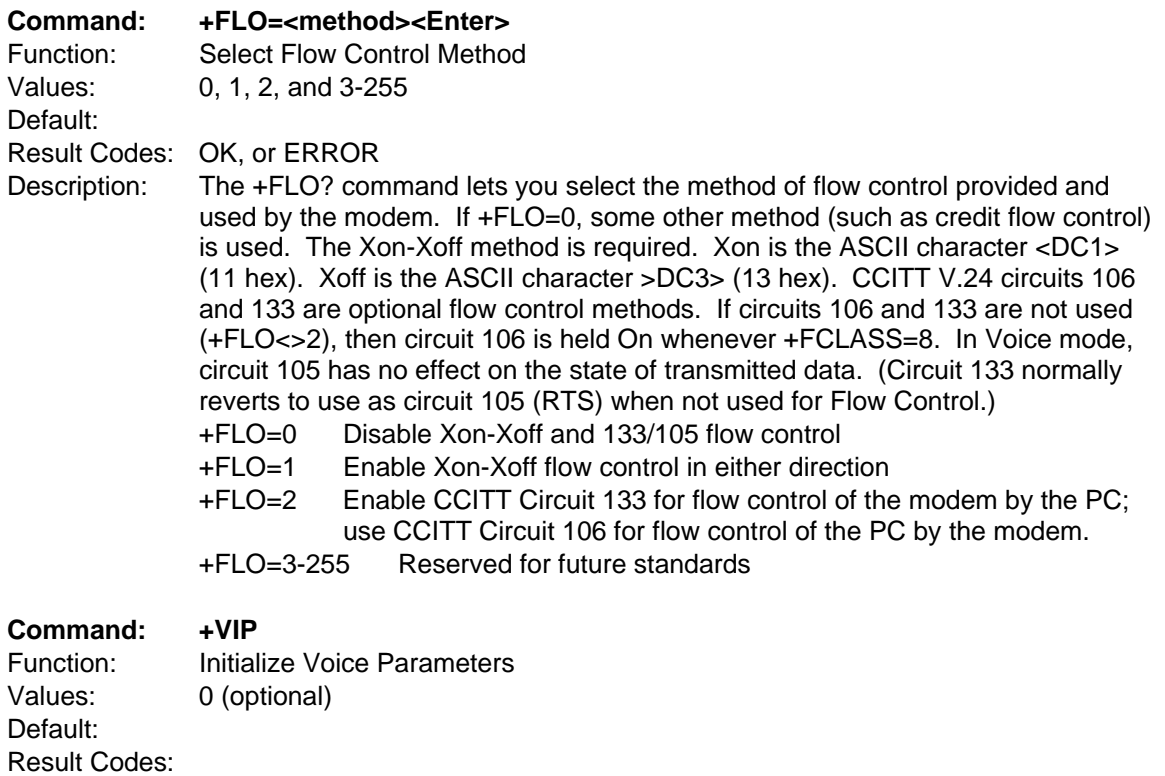

Description: The +VIP command causes the modem to initialize all Voice parameters to the factory default settings. This command has the same effect as if the PC had issued commands for the individual parameter settings. The +VIP command has no effect on the +FCLASS setting. The optional command +VIP=0 <Enter> provides a selection of default profiles.

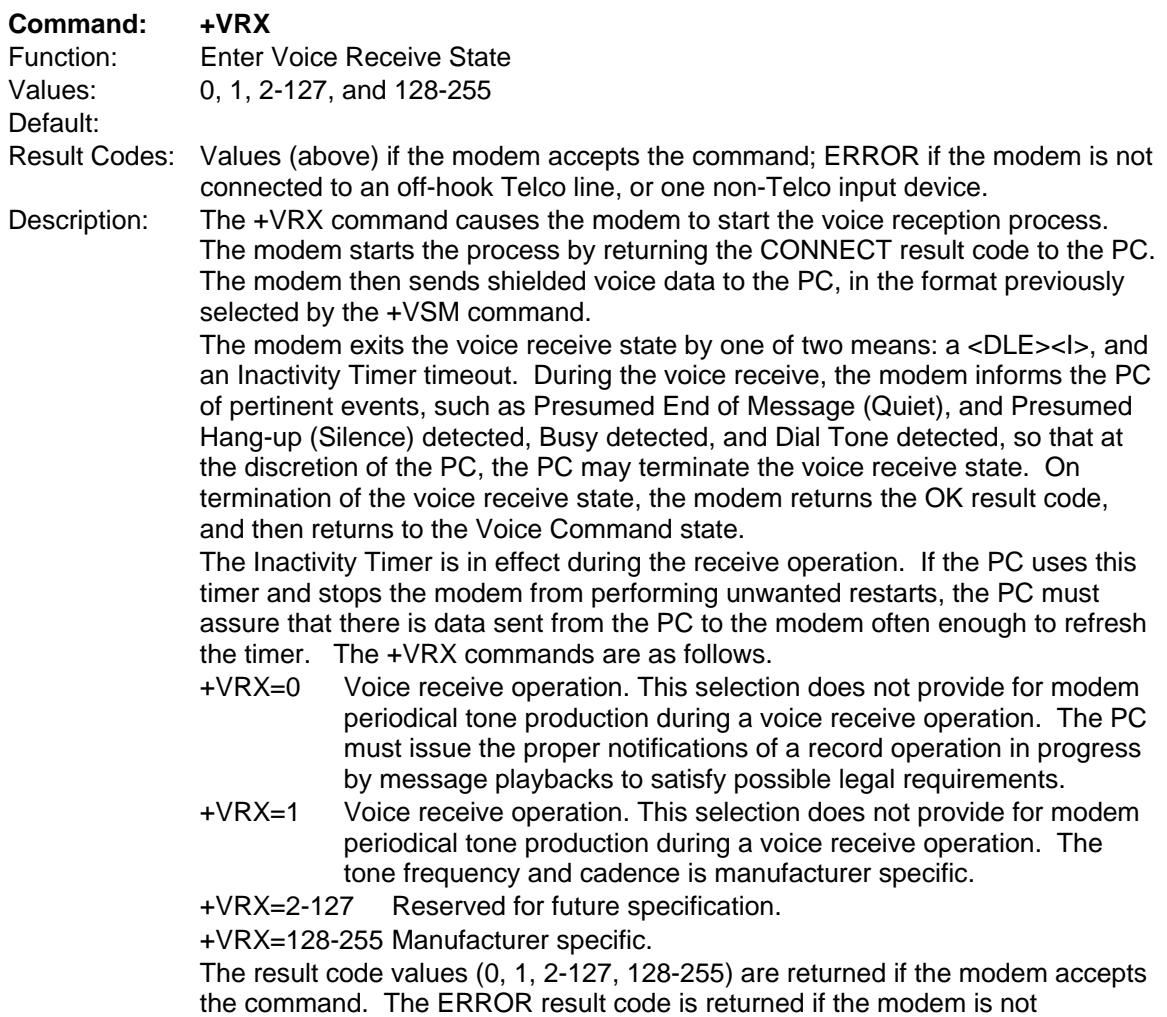

connected to an off-hook Telco line, or one non-Telco input device.

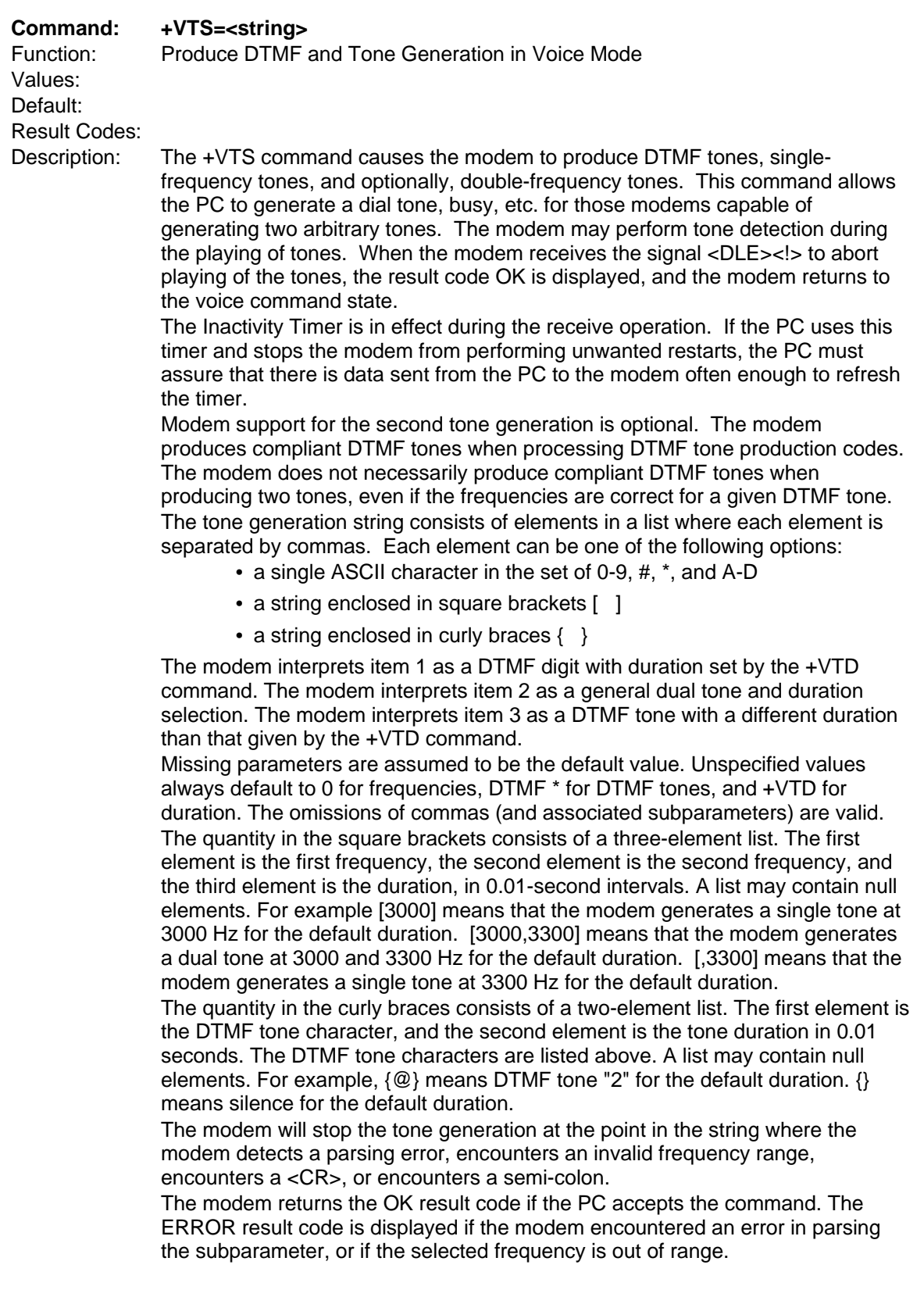

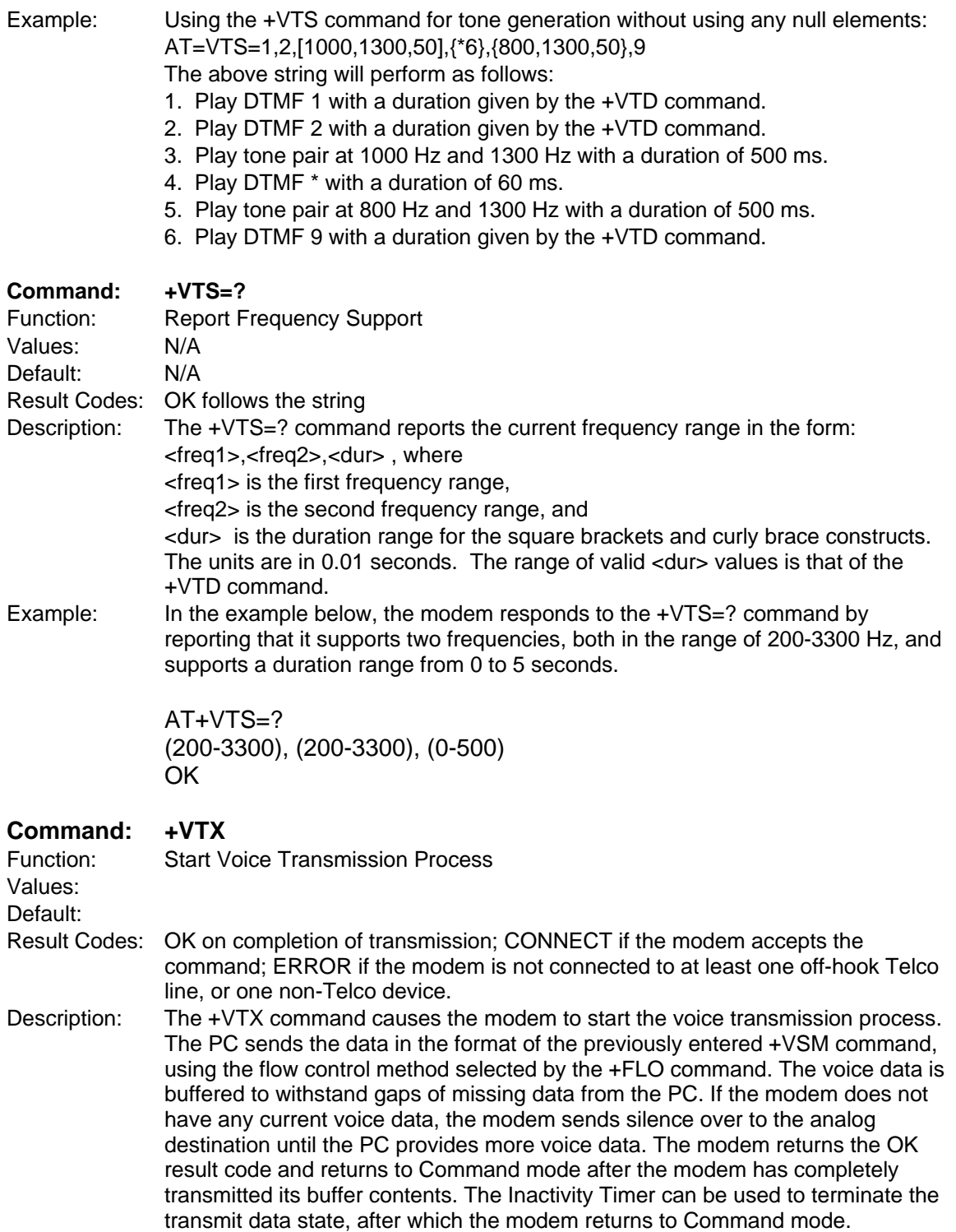

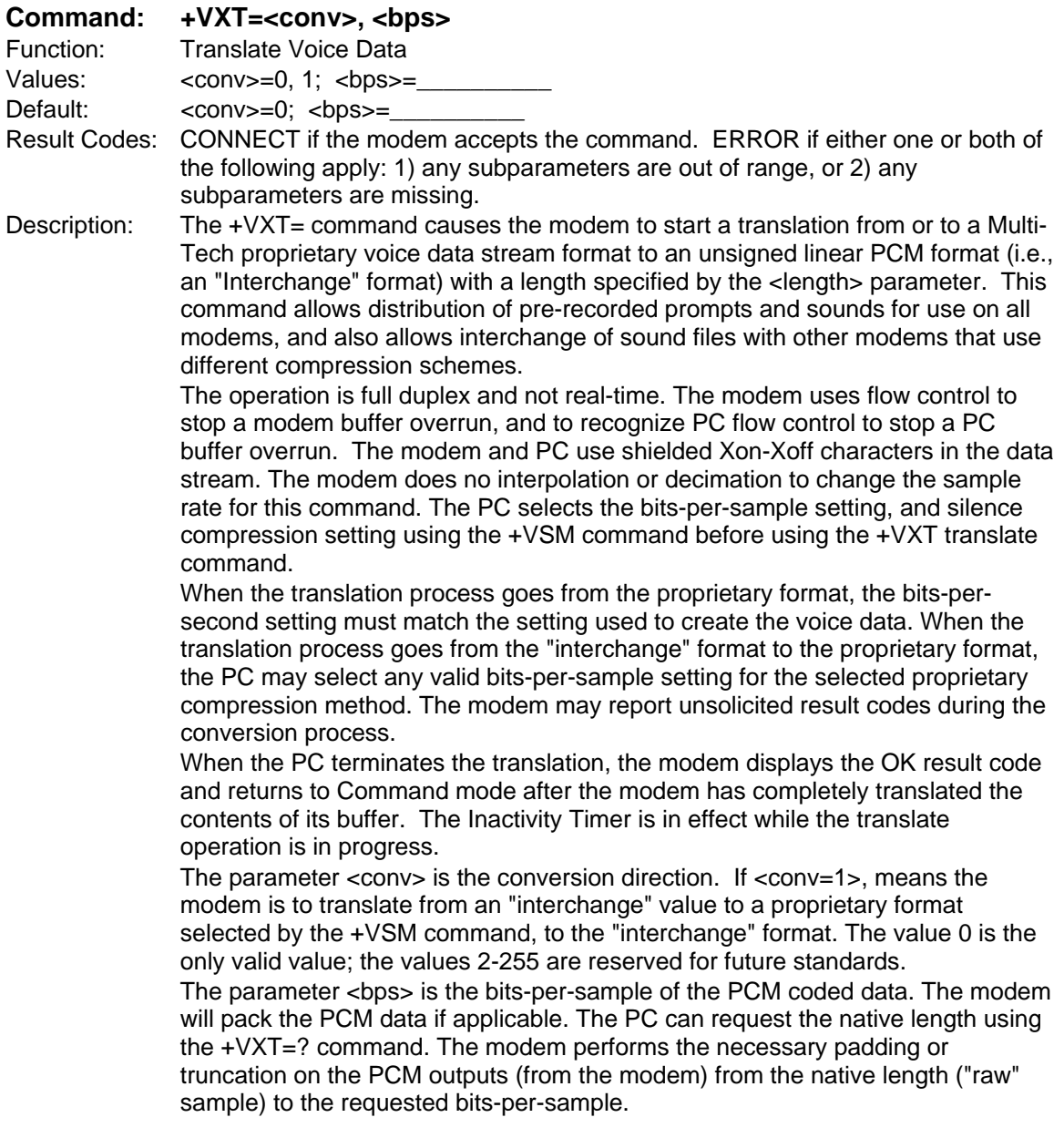

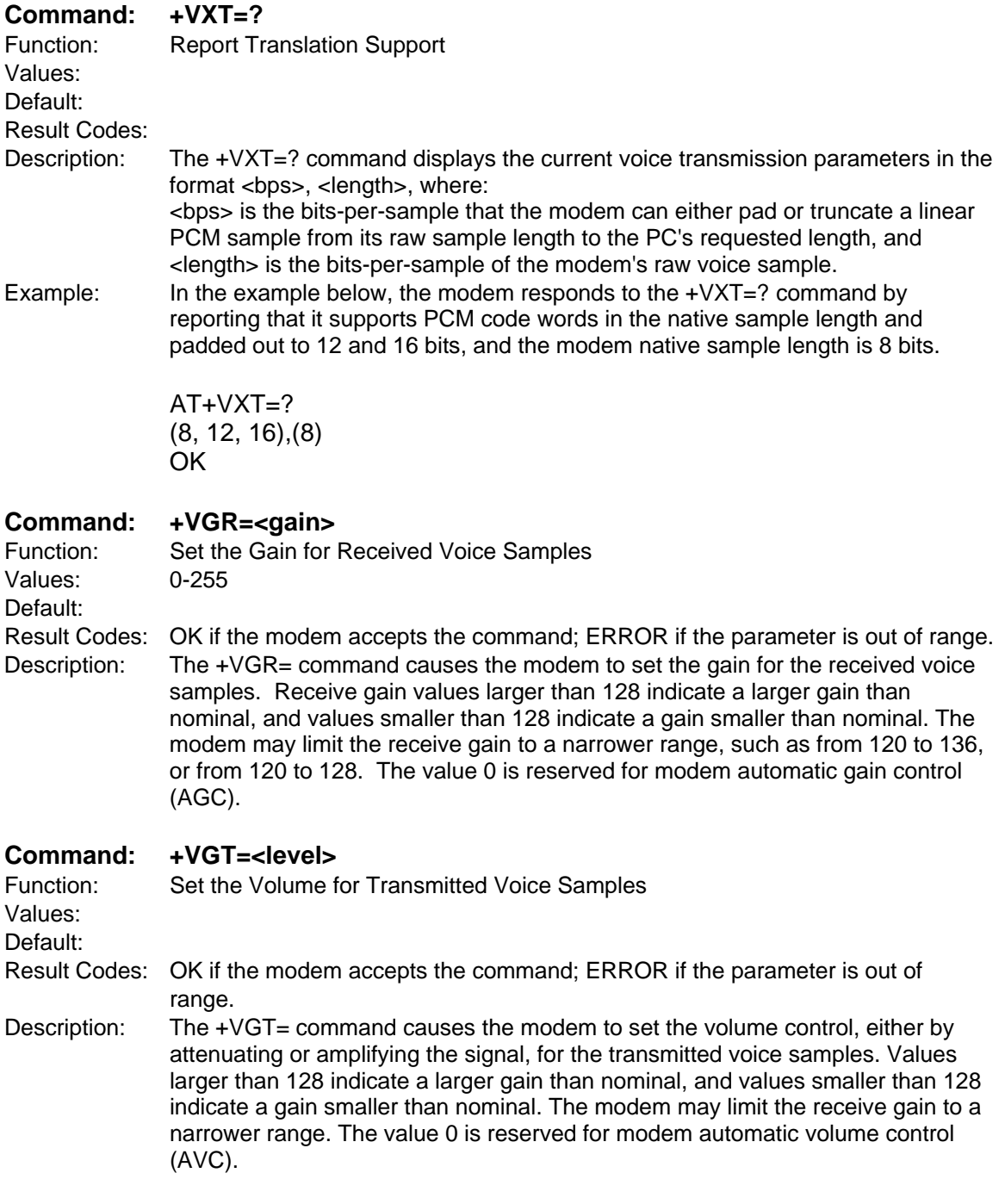

**Note:** The modem will limit the transmit level over the Telco lines, regardless of the current +VGT setting, to that permitted by CFR FCC Rules Part 68 - Subpart d.

#### **Command: +VIT=<timer>**

Values:

Function: Set DTE/DCE Inactivity Timer

Default: Result Codes: OK if the modem accepts the command. ERROR if the parameter is out of range. Description: The +VIT command sets the initial value for the PC/Modem Inactivity Timer. The permitted range is displayed by the +VIT=? command. The units are in 1.0 seconds. Disable the Inactivity Timer by using a value of 0 (+VIT=0). The Inactivity Timer ensures the modem remains accessible to voice-unaware software. The Inactivity Timer is activated when the PC selects the voice fixedrate. The timer expires if the flow of data from the PC to the modem stops (in both Voice Command mode and Data mode) for a specified amount of time. When this timer expires, the modem switches to Data mode with autobauding. Voice-unaware software recovers control of the modem in the event of catastrophic failure not resulting in modem power down. It is recommended that the PC software leave the modem in autobauding (and Data mode), and use the Inactivity Timer only as needed. Leaving the modem in autobauding is an extra measure to prevent confusion from voice-unaware software accessing the modem in Voice mode at a fixed PC/modem interface rate. Use the H command to switch to autobauding and Data mode automatically. In Voice mode, the modem does not allow the autoanswer feature, since this feature does not allow the PC to set the modem in Voice mode before answering the phone.

#### **Command: +VLS=<label>**

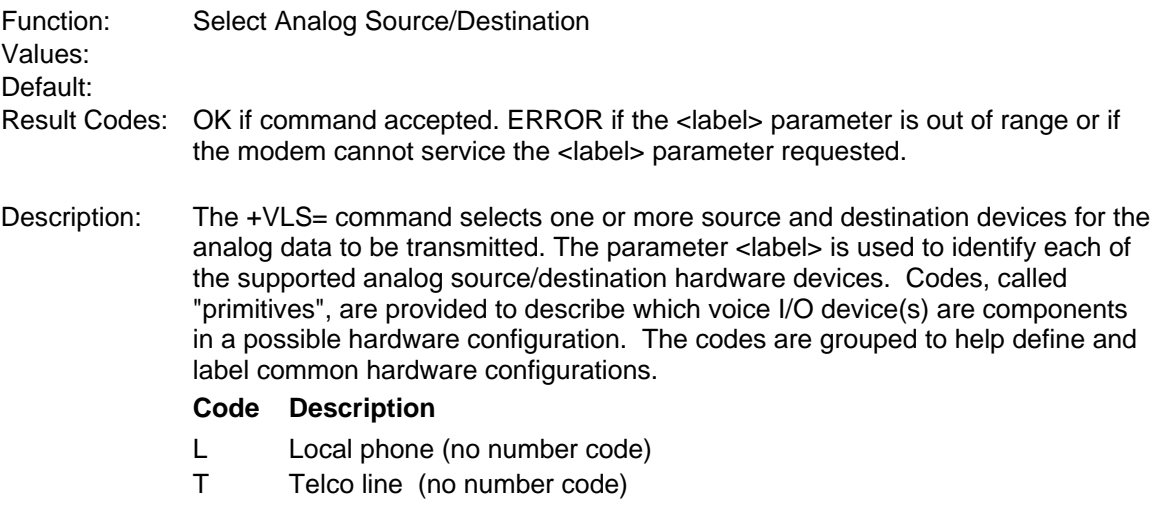

- M Internal microphone
- M1 External microphone
- S Internal speaker (requires squelch on any microphone activity)
- S1 External speaker (requires squelch on any microphone activity)
- H0 External microphone and speaker combination (handset or headset)

The lists that follow contain 16 commonly used hardware configurations with the label and codes used to select each configuration.

### **Agere-Based Product**

#### **<label> Code Description**

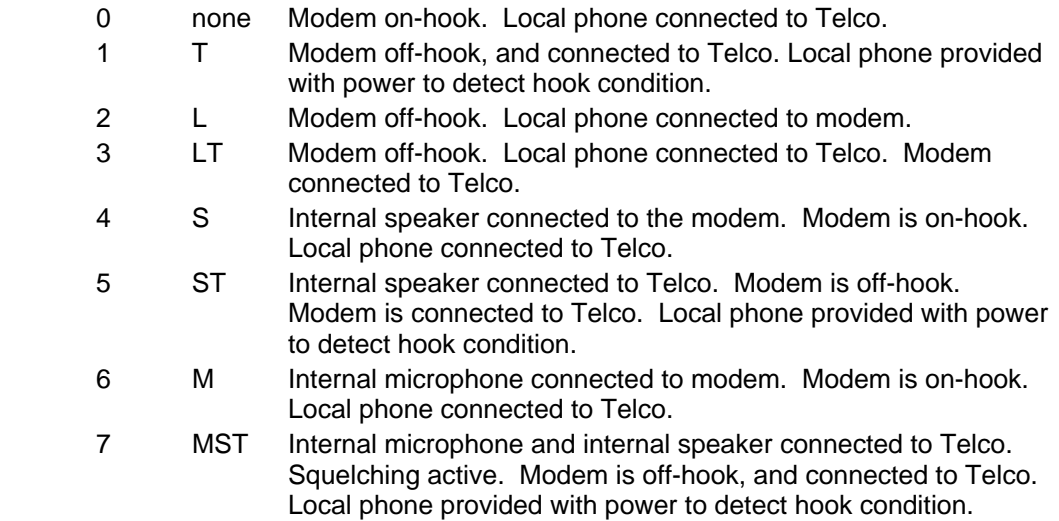

### **Conexant-Based Product**

#### **+VLS Command Options**

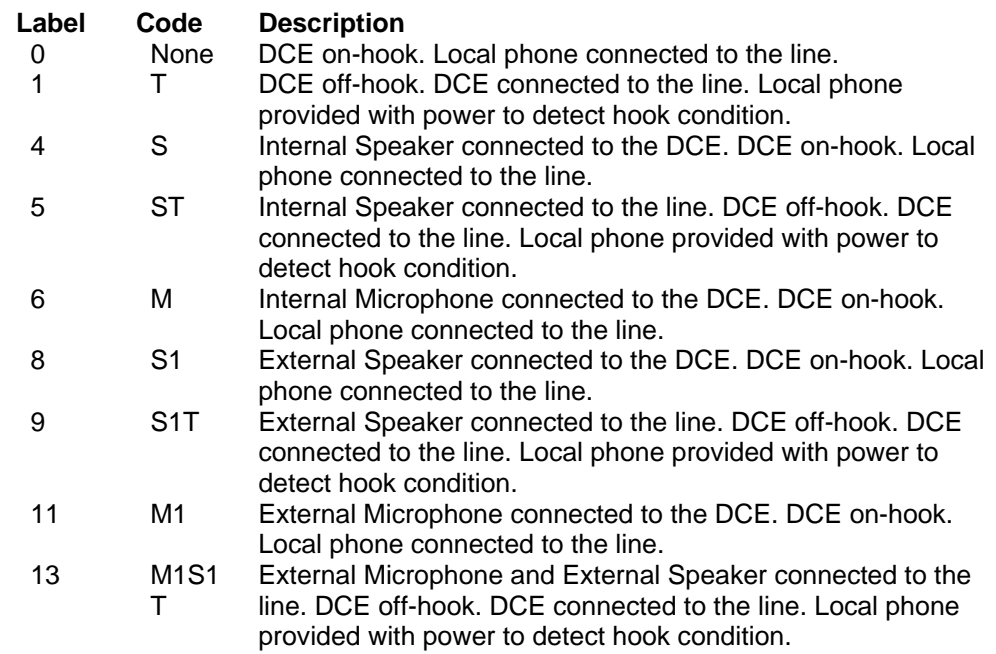

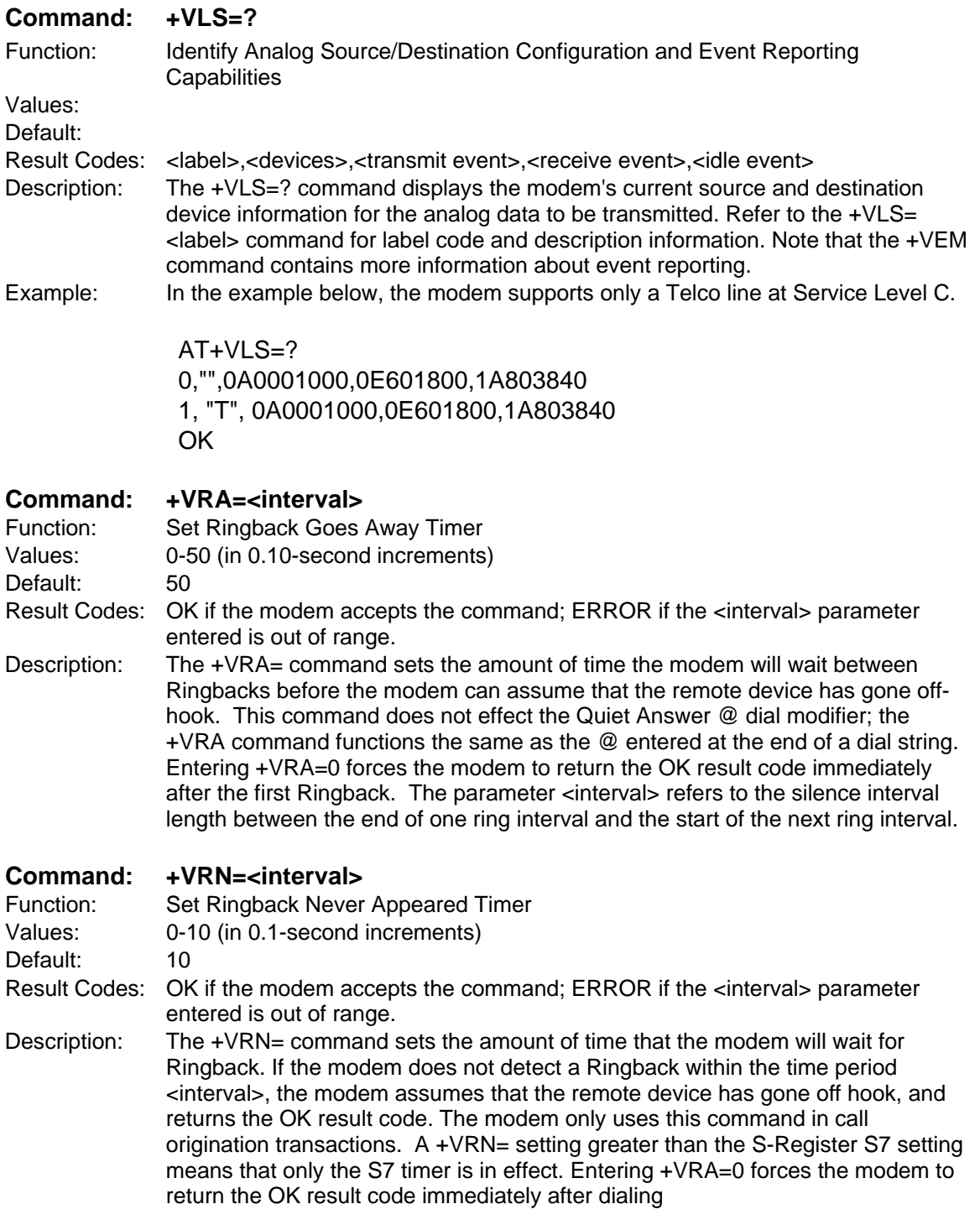

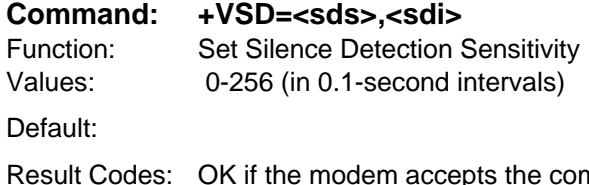

nmand. ERROR if one or more of the following apply: 1) the <sds> or <sdi> parameter entered is out of range, or 2) either of the two parameters are missing from the command string. If an error occurs, the modem retains the previous <sds> and <sdi> parameter values.

Description: The +VSD= command sets the silence detection sensitivity and the required period of silence before the modem reports silence detected at the end of a voice receive, either with the Presumed End of Message (Quiet) or Presumed Hang-up (Silence) event reports. The table below outlines the possible combinations of the +VSD and +VSM commands using the <sds> parameter. An <sdi> parameter value of 0 means that long-term silence detection is disabled. (Note that longterm silence detection refers to the use of this function to detect the end of a voice receive (i.e., the user stops talking).

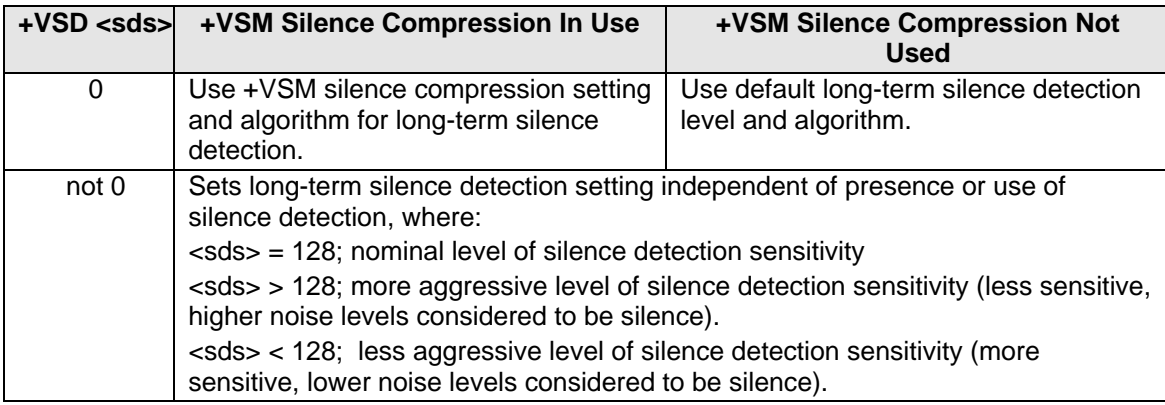

The parameter <sds> is used by the PC to select greater amounts of modem silence detection activity; larger values imply that the PC wants the modem to treat noisier conditions as silence. The value entered for <sds> has no actual unit of measure. The modem may limit silence detection sensitivity to a more narrow range (e.g., from 120 to 136). A setting of 0 has no meaning.

 The parameter <sdi> sets the required period of silence before the modem can report silence detected either with the Presumed End of Message (Quiet) or Presumed Hang-up (Silence) event reports. A value of 0 disables modem silence detection, in which case the modem will not report the Presumed End of Message (Quiet) or Presumed Hang-up (Silence) event reports.

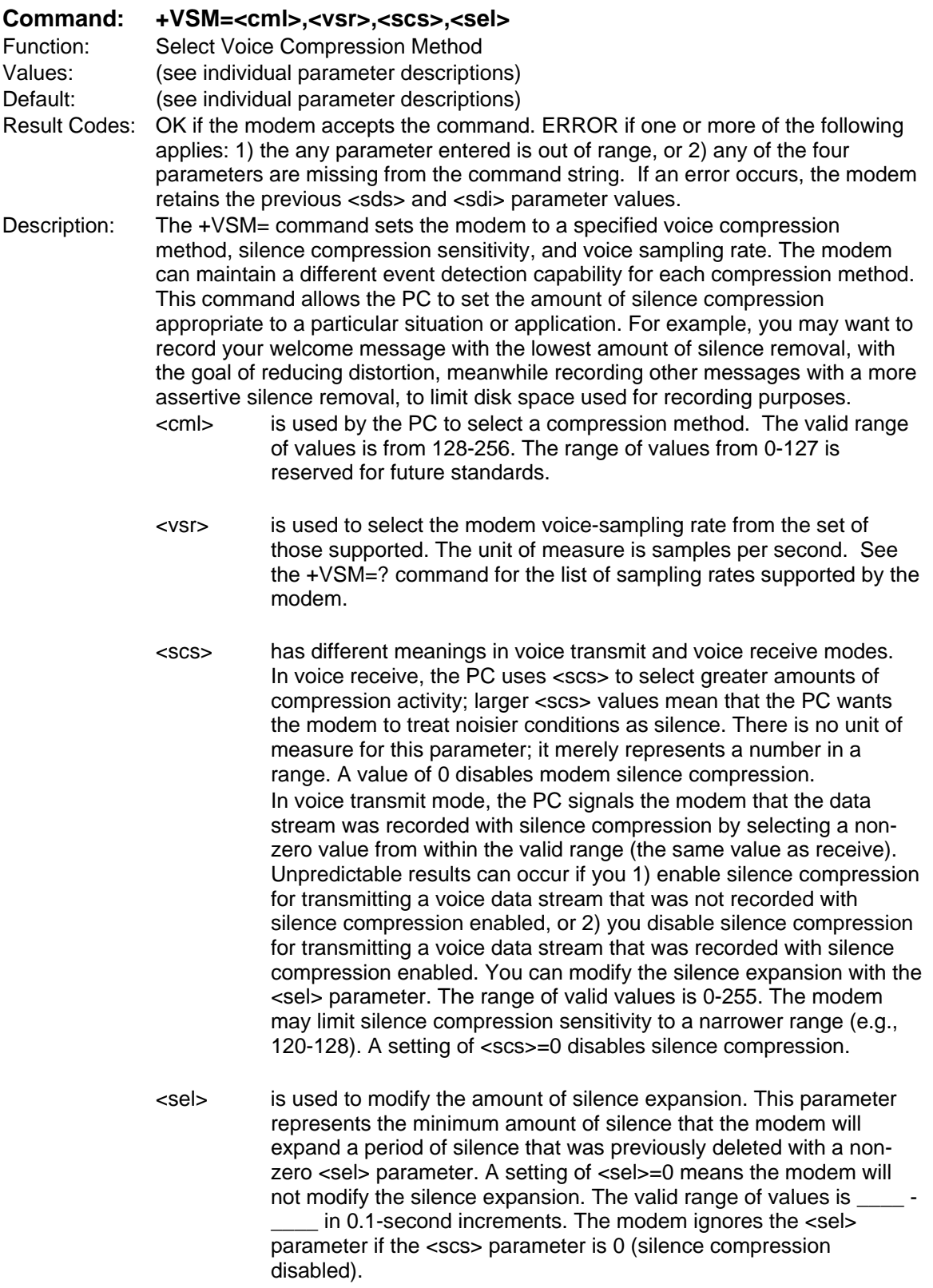

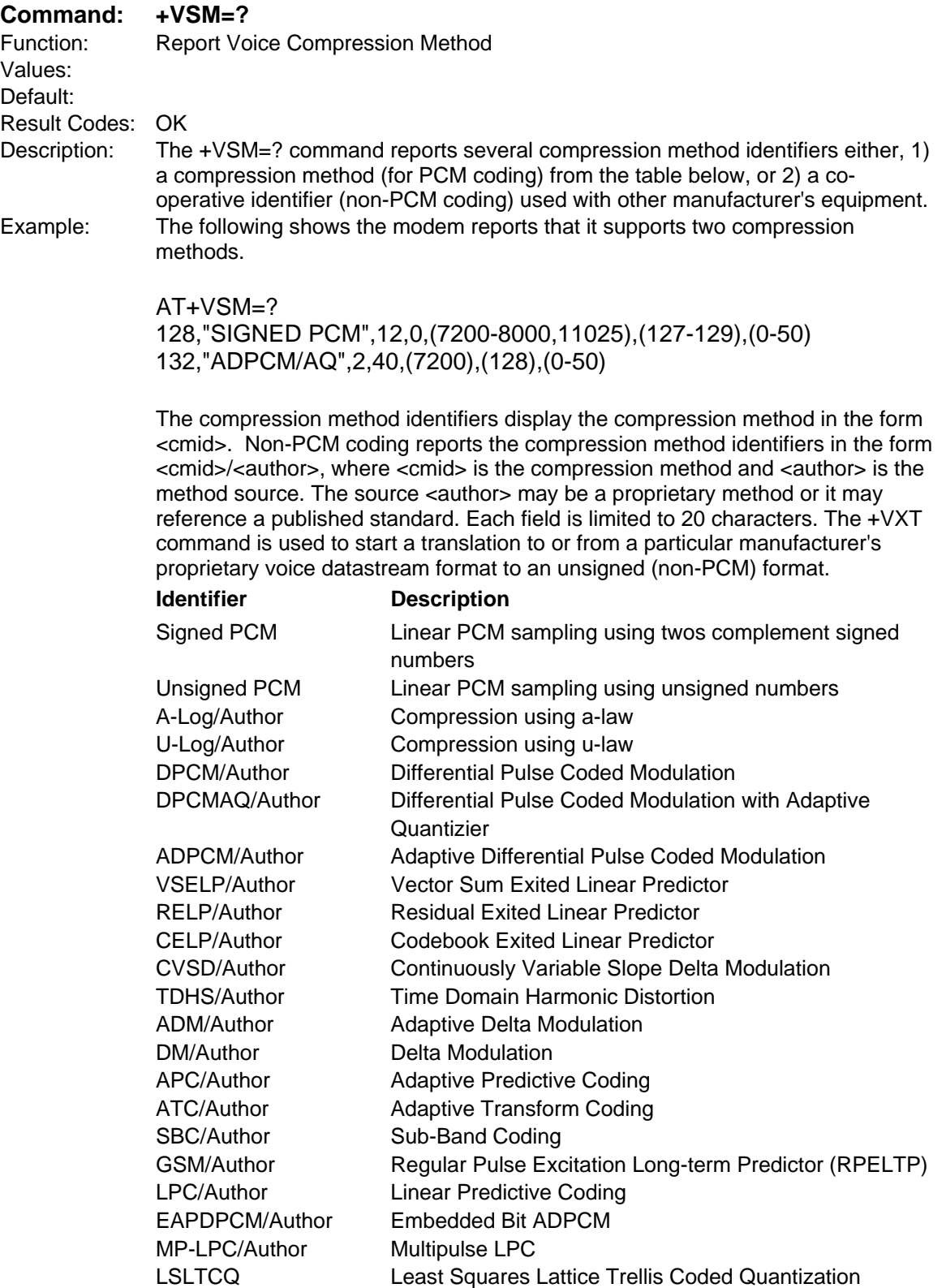

**Note:** IS-101 does not make any provisions for standard compression modifiers.

#### **Command: +VTD=<dur>**

Function: Select Default Beep Tone Duration Timer (DTMF/Tone Generation Duration) Values: Default:

Result Codes: OK if the modem accepts the command. ERROR if the parameter is out of range. Description: The +VTD= command causes the modem to set the default DTMF/tone generation duration used with the +VTS command. This command does not affect the ATD command settings. The <dur> parameter range is given by the +VTD=? command, in units of 0.01 seconds. A setting of +VTD=0 specifies a manufacturer-specific time interval.

#### **Command: +VDR=<enable>,<report>**

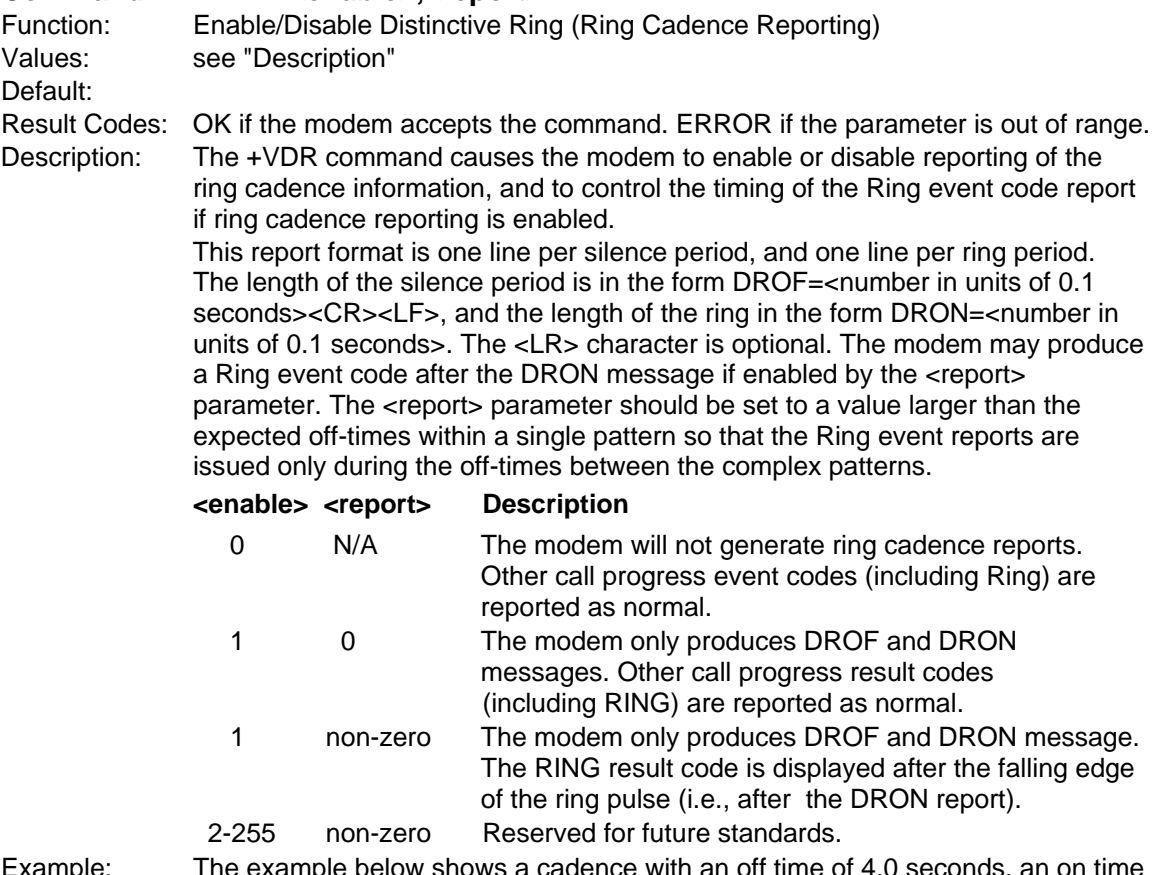

Example: The example below shows a cadence with an off time of 4.0 seconds, an on time of 0.8 seconds, an off time of 0.4 seconds, and an on time of 0.8 seconds. The RING result code is displayed 0.5 seconds after the last DRON message. The command to enable this sample sequence is +VDR-1,5 , as shown below:

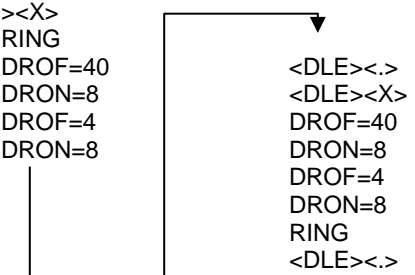

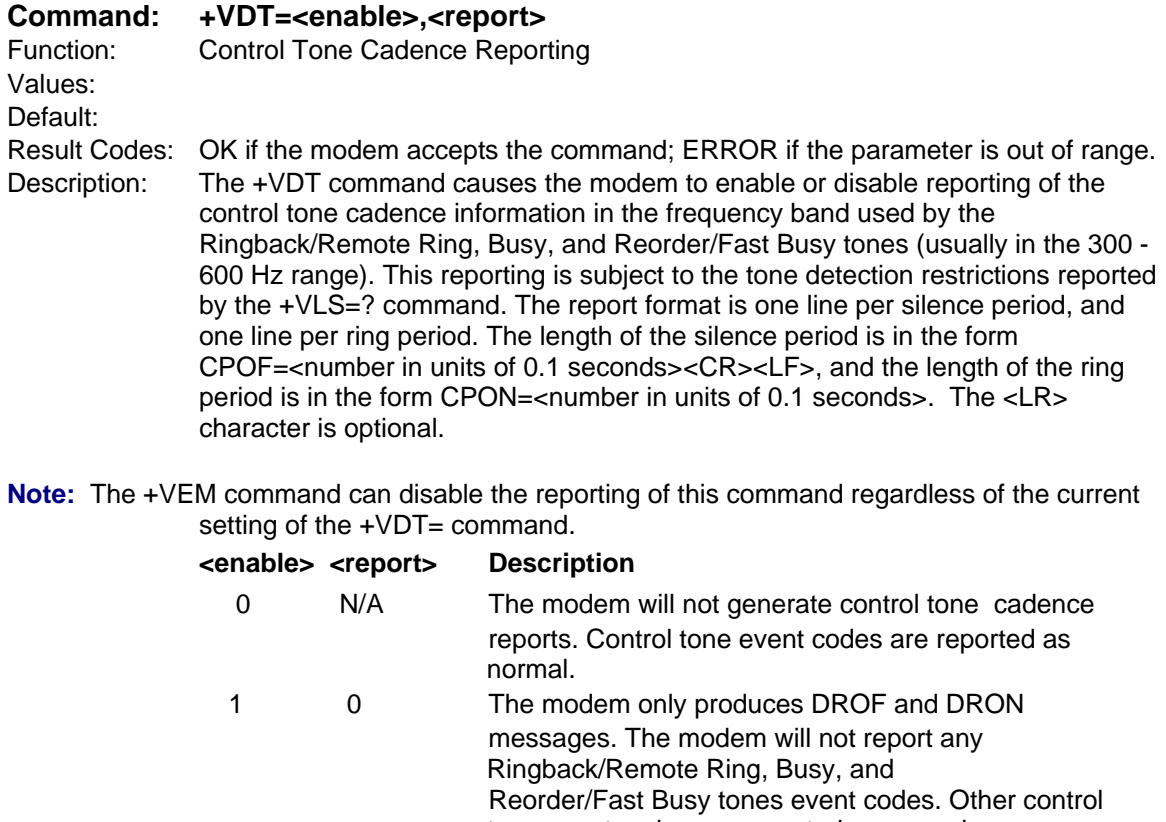

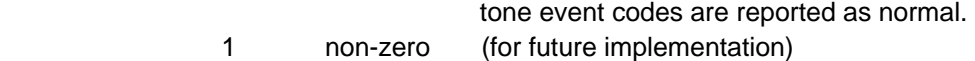

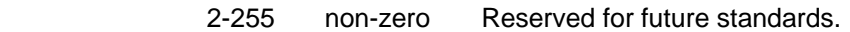

Example: The example below shows control tone cadence reporting enabled, with an on tone of 2.0 seconds and an off time of 4.0 seconds. The command used to enable the sample sequence is +VDT=1. Note the absence of the Ringback/Remote Ring, Busy, and Reorder/Fast Tone event reports.

**Command: +VEM=<mask>**  Function: Event Reporting and Masking Values: bits 0 - 32 on (i.e., FFFFFFFF8) Default: Result Codes: OK if the modem accepts this command; ERROR if the bit field contains illegal characters. Description: The +VEM= command can be used to disable an event report, regardless of the modem's state, or of the modem's analog signal source or destination's configuration. The <mask> parameter is a bit field where bit 0 is the most significant bit of an eight-digit hex number. The PC setting of a bit enable event reporting for that event. Bit 0 in the bit field corresponds to Event number 0 (Caller ID) (see Voice Mode Result Codes table for the bit field). This mask effects the reporting of the specified event in all modes (Fax, On-line data, AT Command and Voice modes). Events cannot be masked by modes; however, the PC can change the mask each time it changes modes. The modemdetectable events depend on the compression method selected by the +VSM command. The +VEM command may effect the reporting capabilities of other +V commands. The detection of an event may not be possible at all times and for all compression methods. Use the +VLS=? command to ask which times and for which compression methods (as well as for which analog source/destination selections) events can be detected and reported when not disabled by the +VEM command. Example: In the example below, only the RING and the DTMF event detection reporting:

> AT+VEM+18000000 OK

+VEM and +VEM? commands.

#### **Command: +VEM=?**

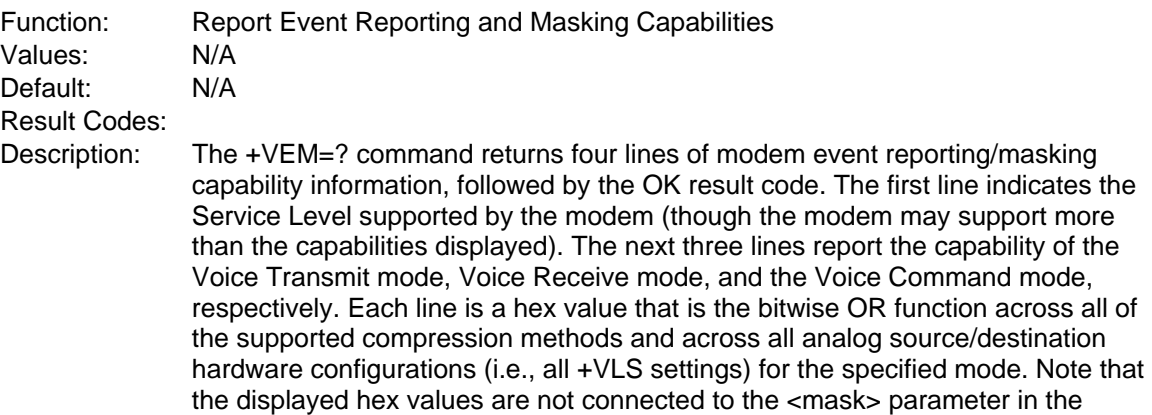

indicates the

## <span id="page-23-0"></span>**Interface Configuration Commands**

The commands in this section are used to define the interface between the PC and the modem.

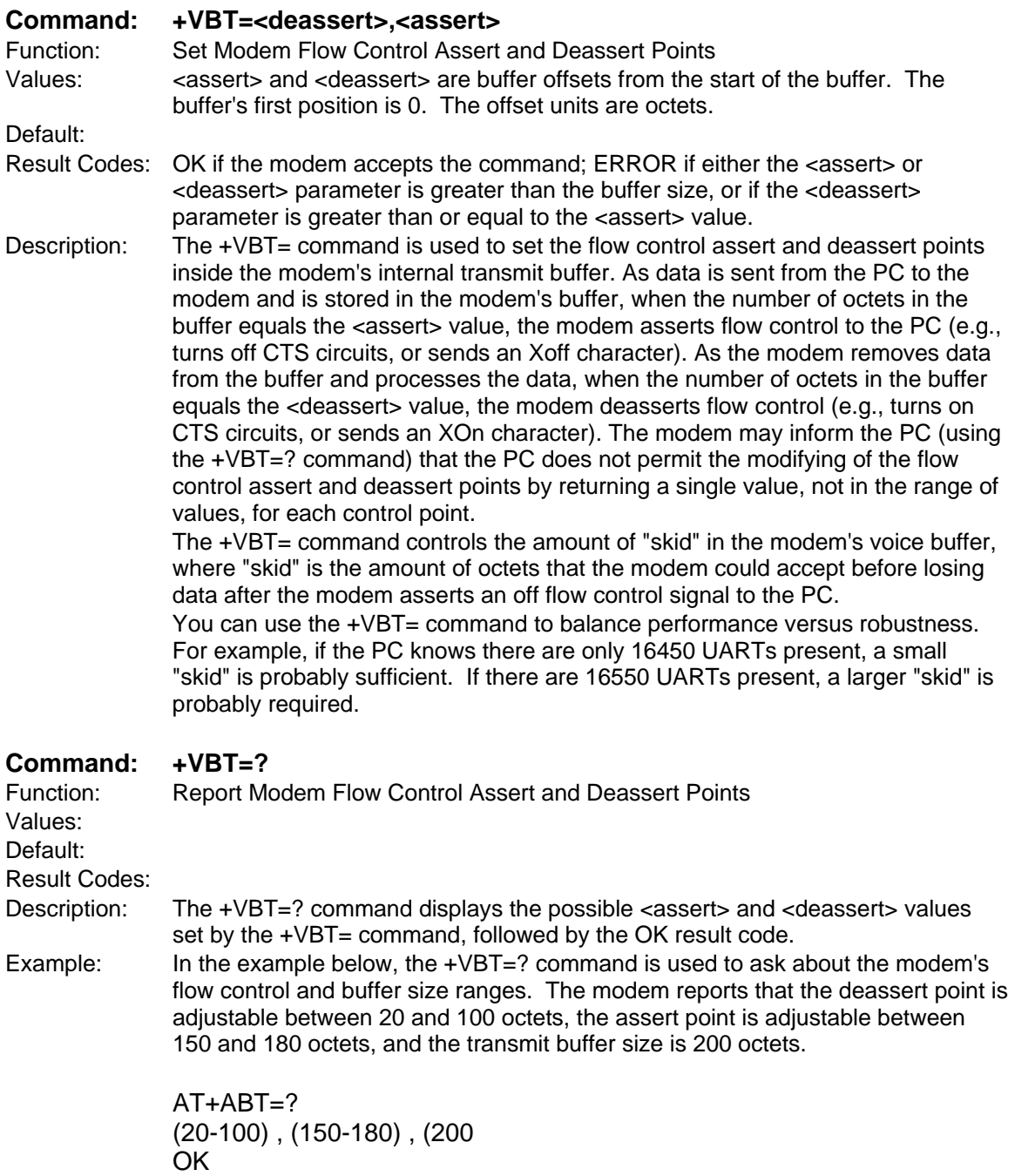

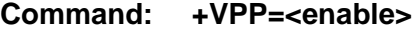

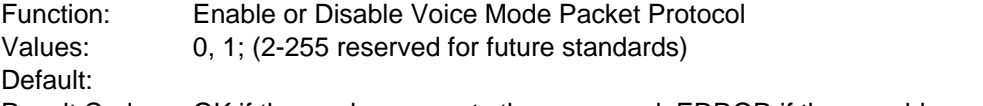

- Result Codes: OK if the modem accepts the command; ERROR if the <enable> value is out of range.
- Description: The +VPP= command enables and disables the Packet protocol for Voice mode operation, and handles the new unsolicited Voice mode result codes. The Packet protocol is used to detect lost octets on the modem-to-PC serial link, and to recover the lost octets by requesting retransmission. The Packet protocol assumes 1) that the data corruption is not a problem on the communications link, and 2) that the last octet sent will never be lost due to data overrun (i.e., that the newer octets always overwrite previous octets in the communications input buffer, a common UART design feature). Several PC processes can cause serial input channel neglect for longer than the Protocol time between asynchronous characters (typically less than 521 microseconds), and data loss can occur. If a character is lost in the received data, the playback of the voice data may be impaired or lost. If a character is lost in the final result code, the connection may fail. The Packet protocol permits recovery from such data loss.

#### **Command: +VPR=<rate>**

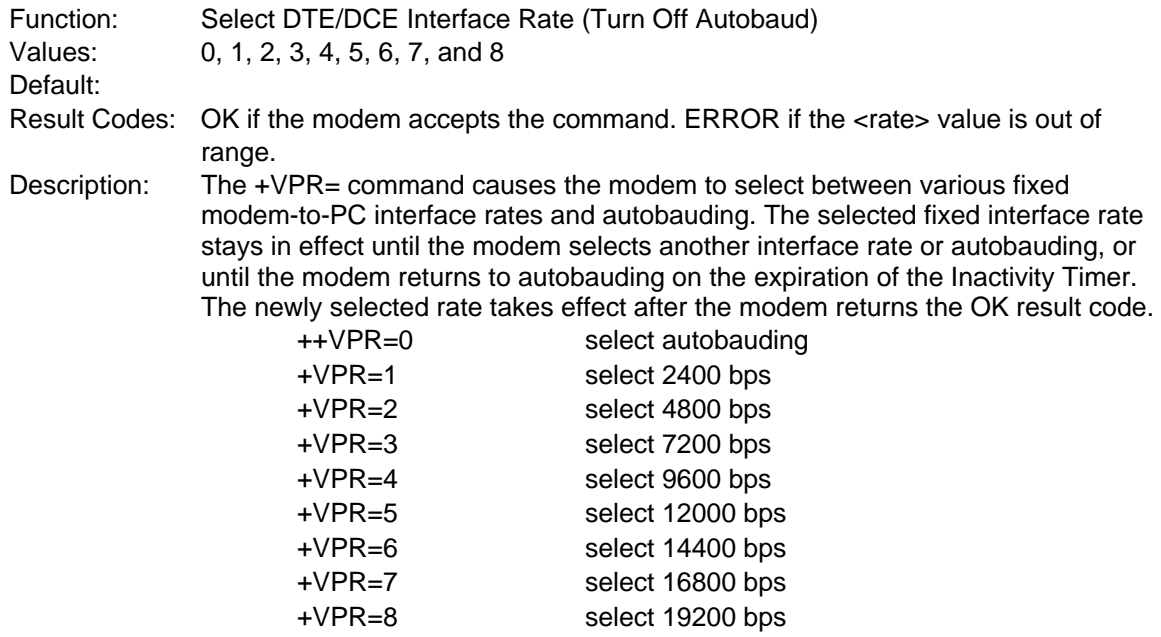

If the modem claims support for autobauding (+VPR=0), it means that the modem can accept AT commands at 2400 bps at all times while in Voice command mode and with +VPR=0.

## <span id="page-25-0"></span>**Flow Control**

XON/XOFF flow control is used by the MultiModem to match the PC-to-modem data rate to the line signaling rate, as well as to the requirements of analog conversion of the voice signals and voice data.

In-band, uni-directional XON/XOFF flow control is mandatory. RTS/CTS (V.24 circuits 106 and 133) flow control is optional per the IS-101 standard.

## <span id="page-26-0"></span>**Voice Mode Result Codes**

In Voice mode, the modem detects and reports DTMF, detects call progress tone and cadence events, evaluates voice quality, and monitors Telco-related activities. Events are reported as a single character (Simple or "Terse"), a full-text message (Message or "Verbose"), or as a repeating pattern (Pattern).

#### **Voice Mode Result Codes**

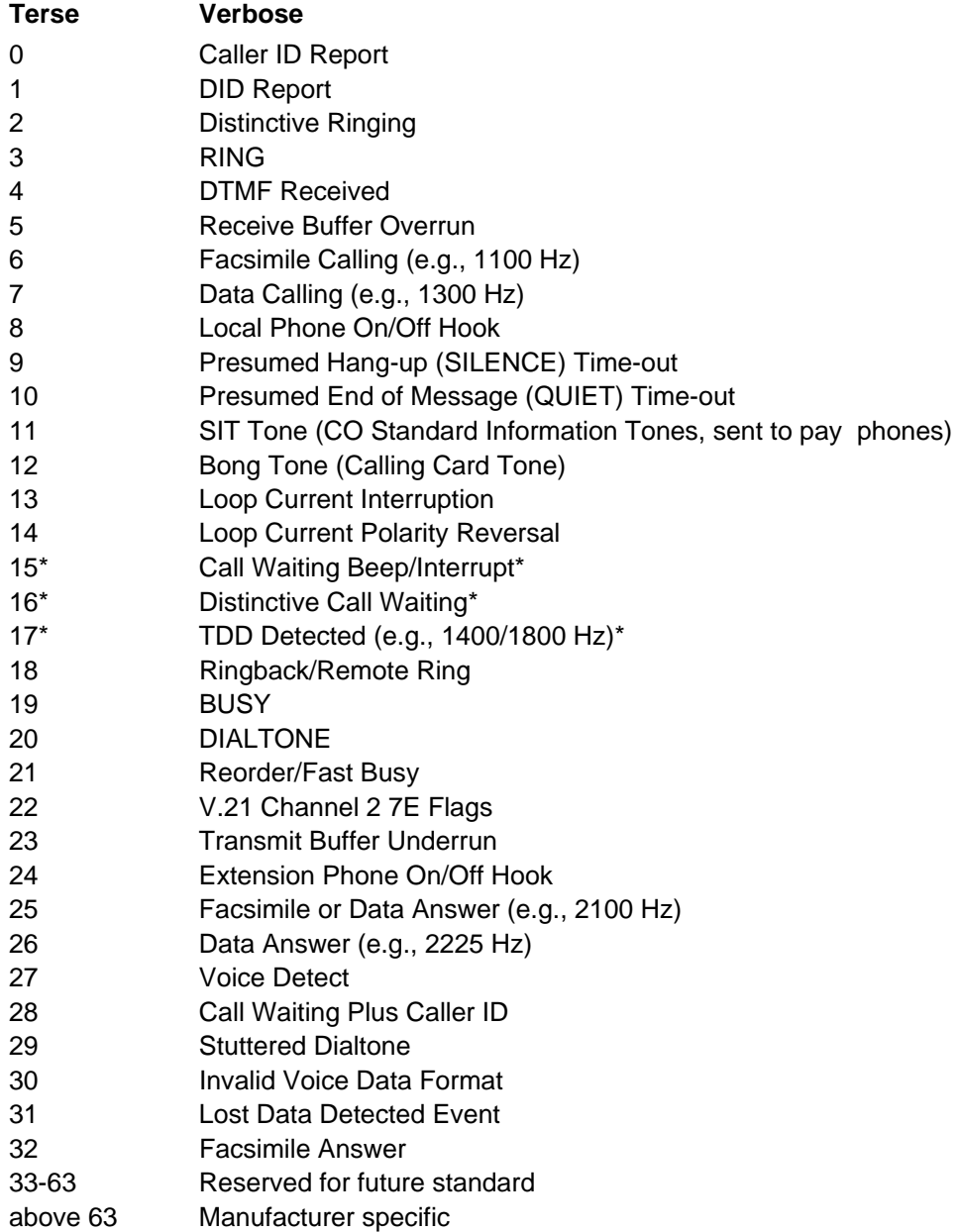

**Note**: Further study required for final specification. The TIA/EIA-602 CONNECT result code is disallowed in voice mode.

## <span id="page-27-0"></span>**Unsolicited Voice Mode Result Codes**

The unsolicited result codes for voice mode differs from standard modem Command mode result codes. The +V specification refers to these voice mode result codes as "event detection reports". Event detection reports are provided in simple report format when one character is enough to report an event, such as RING. A complex report format is used when one character is not enough to report an event; generally, all multi-character responses.

Complex event reports are in the format  $\langle \text{tag} \rangle \langle \text{dx} \rangle \langle \text{dx} \rangle \langle \text{dx} \rangle$ , where  $\langle \text{tag} \rangle$  is the data type, = is the ASCII = sign, <data> is a specific data instance, and <cr> is ASCII 13 decimal. The table below defines the complex event report tags.

### **Valid Complex Event Report Tags**

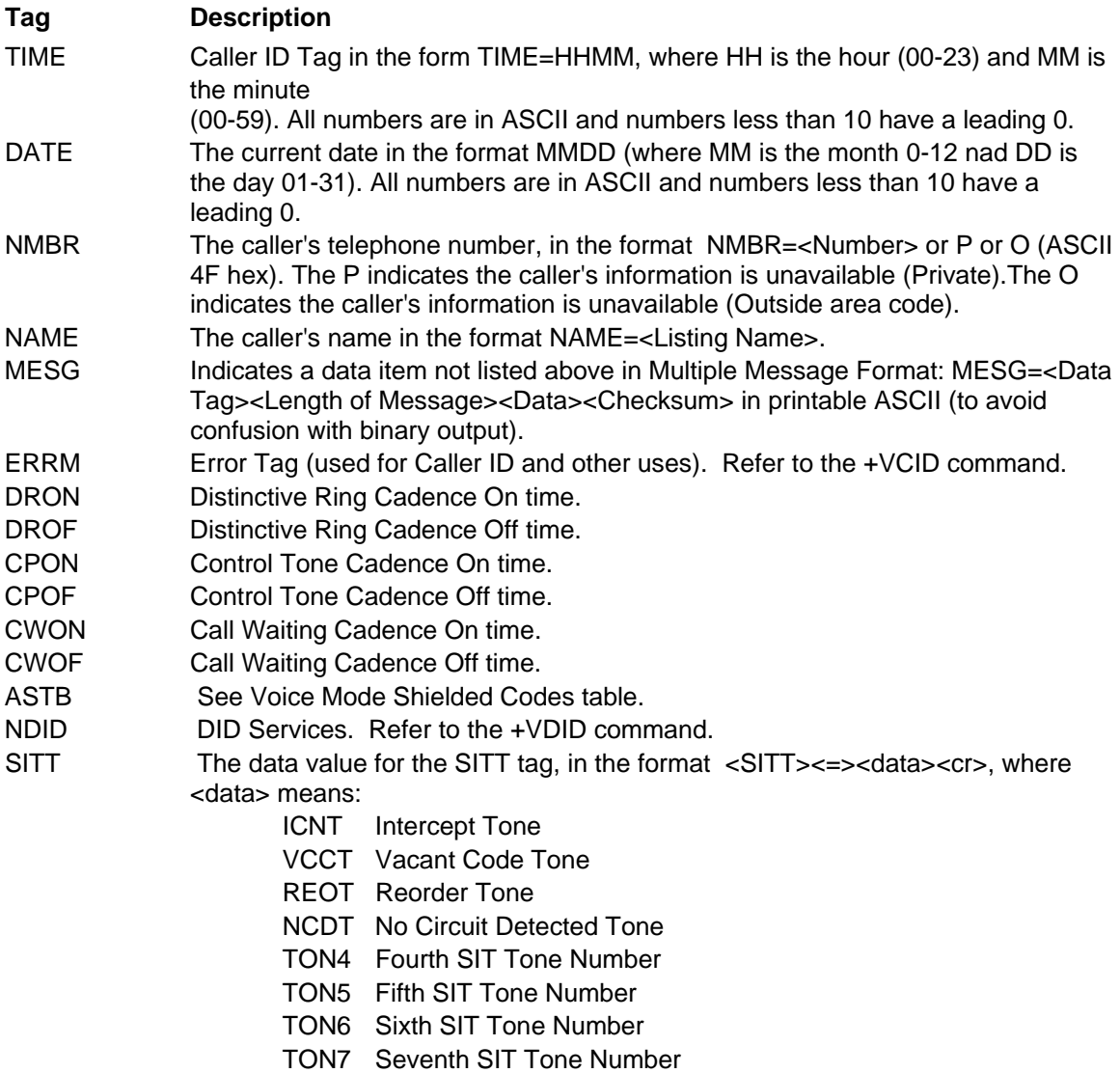

In the event of an unrecognized data tag, the MultiModem presents the data item information as printable hex ASCII numbers following the MESG tag. For example:

RING

DATE=0321 TIME=1405 NMBR=5045551234 NAME=DOE JOE MESG=060342424231

RING

RING

## <span id="page-29-0"></span>**Unformatted Form Reporting**

The MultiModem does not display the Caller ID information if it detects a checksum error in the caller ID packet (either SDM or MDM) while in presentation mode. If the MultiModem receives multiple copies of the Caller ID packets, the MultiModem presents all of the packets to the computer. The MultiModem presents all data items and packet control information found in the SDM and MDM packets, except the leading Us (line seizure information) from the presentation. The checksum is included in the presentation. The entire Caller ID packet is presented in ASCII hex as printable numbers. The characters in the ASCII hex message are in the bit order presented to the MultiModem. The MultiModem does not insert spaces, <cr>, or <lf> ASCII codes for formatting between the characters of the packet.

The MultiModem does not check the checksum, and it is the computer's job to check message validity. Note that this means that the MultiModem presents the Caller ID information even if the MultiModem detects a checksum error in the Caller ID packet (SDM or MDM) in the presentation mode.

The MultiModem presents all of the information in the packet in ASCII hex as printable characters. The MultiModem includes all Message Type Octets, Message Length Octets, Data Octets, and Checksum Octets for the presentation mode.

## <span id="page-30-0"></span>**Voice Mode Shielded Codes**

These codes can be sent in either Command mode or Data mode. The DCE may return the event detection reports after the OK result code from the +FCLASS command. One or more simple event detection reports may be embedded within the data portion of a complex event detection report. The table below describes voice mode shielded codes. The number in the first column is the ASCII equivalent (in hex). The number in the second column refers to the numbering scheme used below.

### **Voice Mode Shielded Codes**

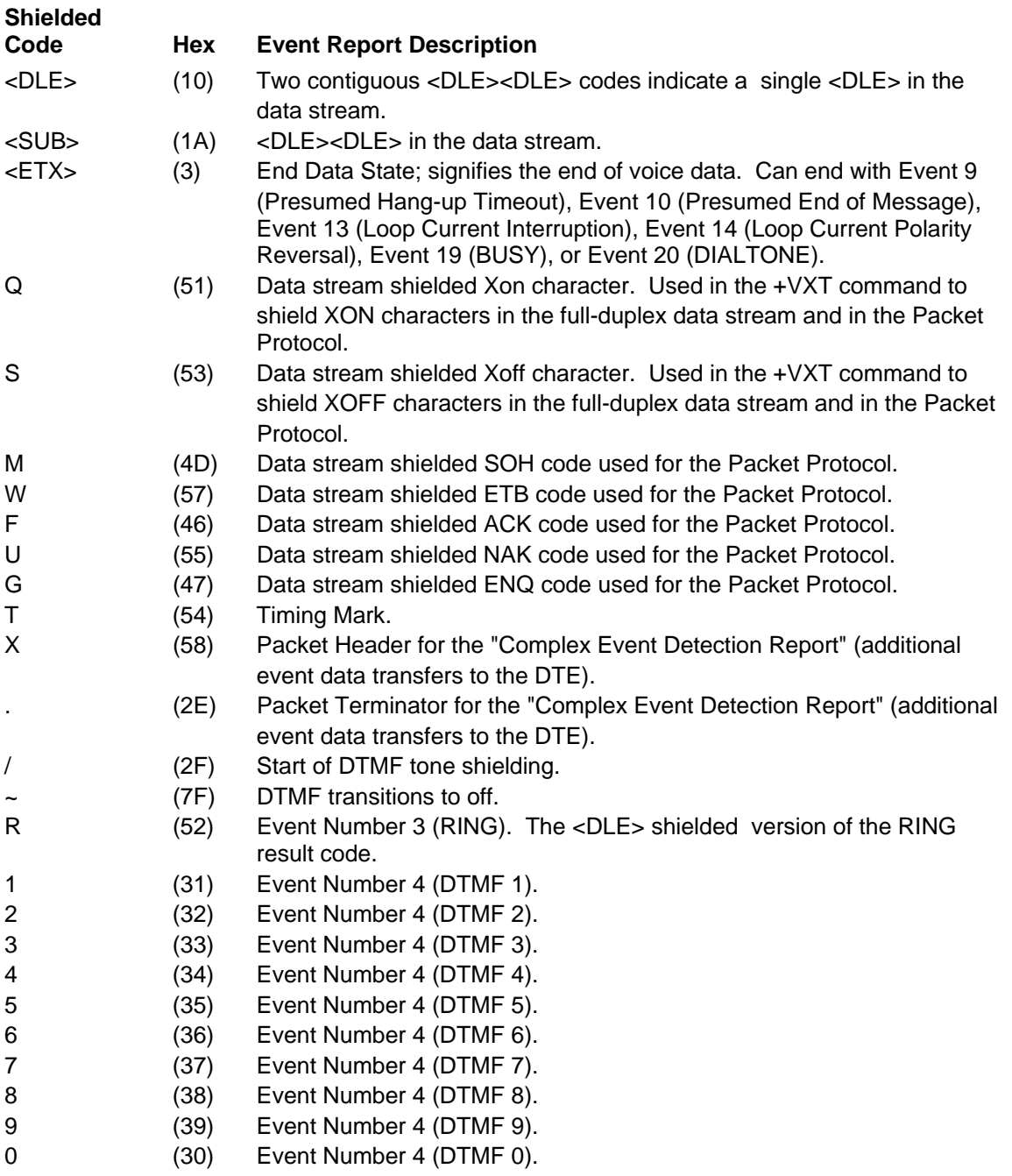

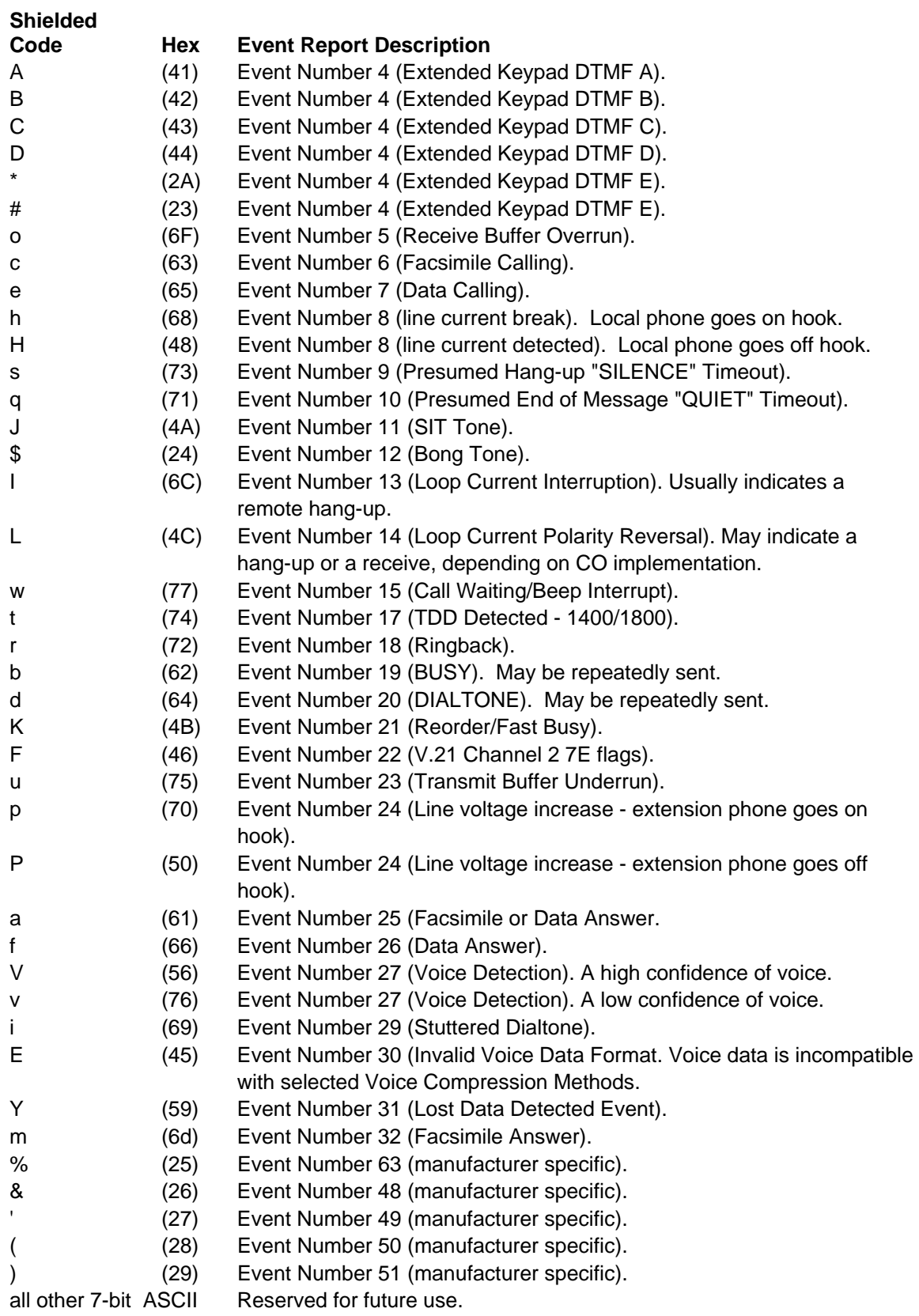

## <span id="page-32-0"></span>**Sample Session**

This section provides Voice mode send and receive handshaking examples.

### **Suggested Compression Method and Sample Rate Selection**

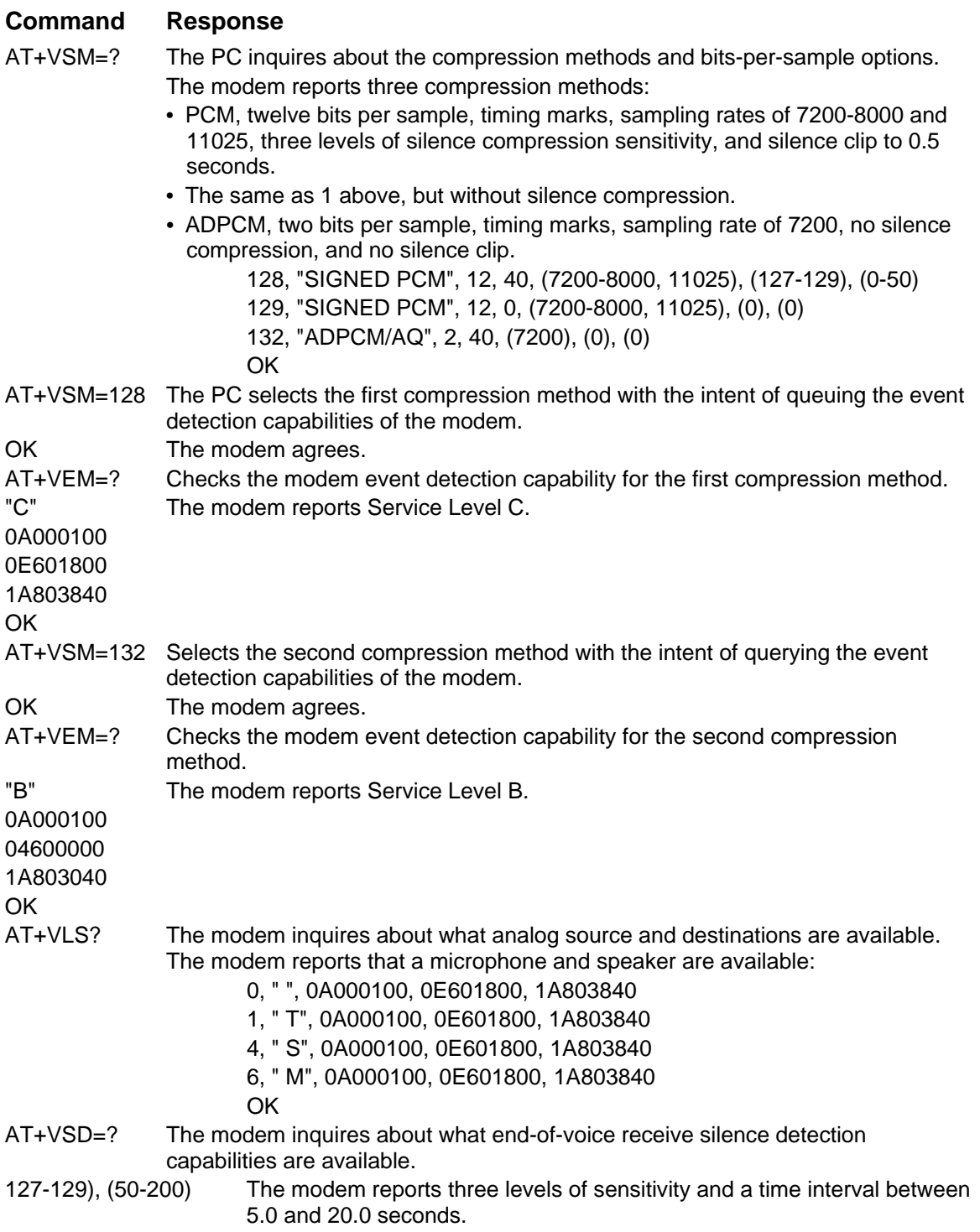

Later, to transmit or receive a voice message, the PC selects:

- The first compression method at 7200 sampling rate, enable silence compression with nominal silence sensitivity, and no silence clipping.
- Report all modem-supported event detection
- Set end of receive silence detection at nominal silence sensitivity setting and for 5.0 seconds:

```
AT+VSM=128, 7200, 128, 0; +VEM=FFFFFFFF8; +VSD=128, 50
```
OK The modem agrees.

AT+VSM=129, 7200, 0, 0 The PC changes its PC/modem interface rate to 38400 bps and selects a compression method with the least sensitive setting with the goal of playing a message with less distortion, and at 7200 samples per second. (Assume that the PC issued a +VSM=? command earlier.)

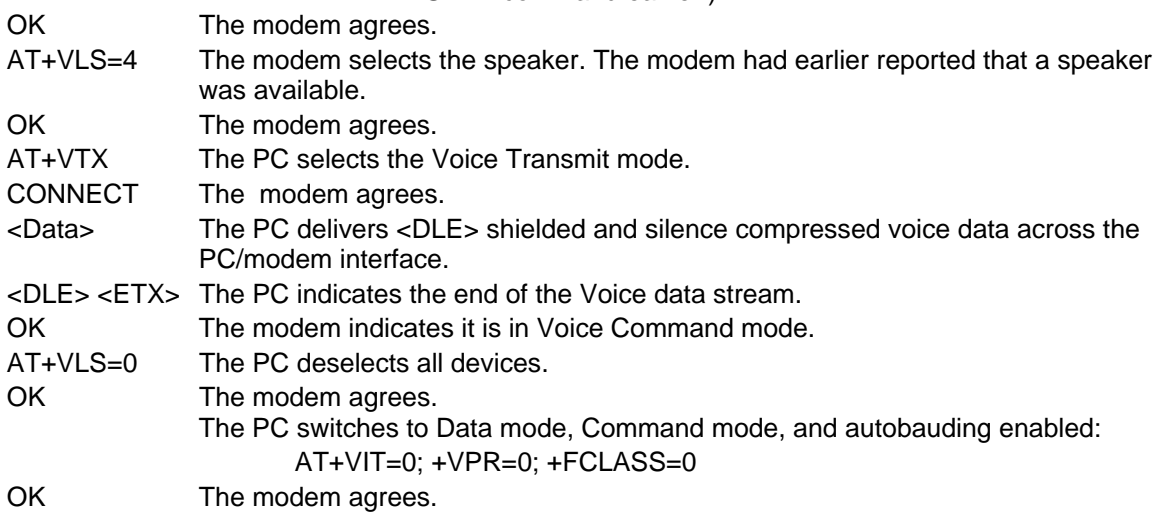

| <b>Command</b>                                                           | <b>Response</b>                                                                                                    |
|--------------------------------------------------------------------------|----------------------------------------------------------------------------------------------------|
| AT+FCLASS=8;                                                             | The DCE switches to Voice mode. The DTE selects a fixed DTE-                                                                                                    |
| $AT+VIT=60$ ;<br>$+VPR=16$                                               | DCE interface rate.<br>The DTE knows from the sample rate selected earlier and the bits-<br>Per--sample that the DTE-DCE interface rate should be 38400bps.<br>The DTE-DCE Inactivity Timer starts with 60 seconds.                                                                                                    |
| OK                                                                       | DCE agrees (to the old DTE/DCE interface rate)                                                                                                    |
| AT+VSM=129, 7200, 0, 0<br>OK                                             | DTE changes its DTE/DCE rate to 38400 bps and selects a<br>compression method with the least sensitive setting, with the goal<br>of recording a message with less distortion, and at 7200 samples<br>per second. Assume that the DTE issued a +VSM=? command<br>earlier.                                                                                                    |
|                                                                          | DCE agrees                                                                                                    |
| AT+VSD=127, 20                                                           | DTE selects a silence detection period of                                                                                                    |
| $AT+VLS=0$                                                               | DTE selects a silence detection period of 2 seconds with the least<br>sensitive setting (for detecting the end of voice recording).                                                                                                    |
| <b>OK</b>                                                                | DCE agrees                                                                                                    |
| $AT+VIT=0;$                                                              | The DTE selects the Data mode with autobauding, and<br>disables+VPR=0; automatic DCE answering. The DCE waits for a                                                                                                    |
| +FCLASS=0;<br>$S0=0$                                                     | phone call (not necessarily in Data mode).                                                                                                    |
| <b>OK</b>                                                                | The DCE agrees.                                                                                                    |
| <b>RING</b>                                                              | At some time, a remote station calls.                                                                                                    |
| AT+FCLASS=8;                                                             | The DCE switches to Voice mode. The DCE selects a fixed<br>AT+VIT=60; DTE/ DCE Interface Rate. The DTE knows from the<br>sample AT+VPR=16; rate selected earlier and the bits per sample<br>that the                                                                                                    |
| <b>OK</b>                                                                | DTE/DCE Interface Rate should be 38400 baud. The<br>DTE/DCE Inactivity Timer starts with a value of 60 seconds.<br>The DCE agrees (at the old DTE/DCE Interface Rate).                                                                                                    |
| $AT+VLS=0$                                                               | The DTE selects all devices.                                                                                                    |
| <b>OK</b>                                                                | The DCE agrees.                                                                                                    |
| $AT+VIT=0;$<br>$+VPR=0$ ;<br>$S0=0$<br>AT+FCLASS=8;<br>DTE/DCEAT+VIT=60; | The DTE selects Data mode/Command mode with autobauding,<br>and disables automatic DCE answering. The +FCLASS=0; DCE<br>waits for a phone call (not necessarily in Data mode).<br>The DCE switches to Voice mode. The DCE selects a fixed<br>Interface Rate. The DTE knows AT+VPR=16; from the sample rate<br>selected earlier and the bits per sample that the DTE/DCE Interface<br>Rate should be38400 baud. The DTE/DCE Inactivity Timer starts |
| OK                                                                       | with a value of 60 seconds.<br>The DCE agrees (at the old DTE/DCE Interface Rate).                                                                                                    |
| $<$ DLE $>$ $<$ R $>$                                                    | The DCE selects another ring (at 38400 bps).                                                                                                    |
| $AT+VLS=2$                                                               | The DCE answers the phone.<br>The DCE indicates that it is in Voice Command mode.                                                                                                    |
| OK<br>AT+VTX                                                             | The DTE selects Voice Transmit mode.                                                                                                    |
| <b>CONNECT</b>                                                           | The DCE agrees.                                                                                                    |
|                                                                          |                                                                                                    |

 **Answer Phone, Play Greeting Message, and Record Message Example** 

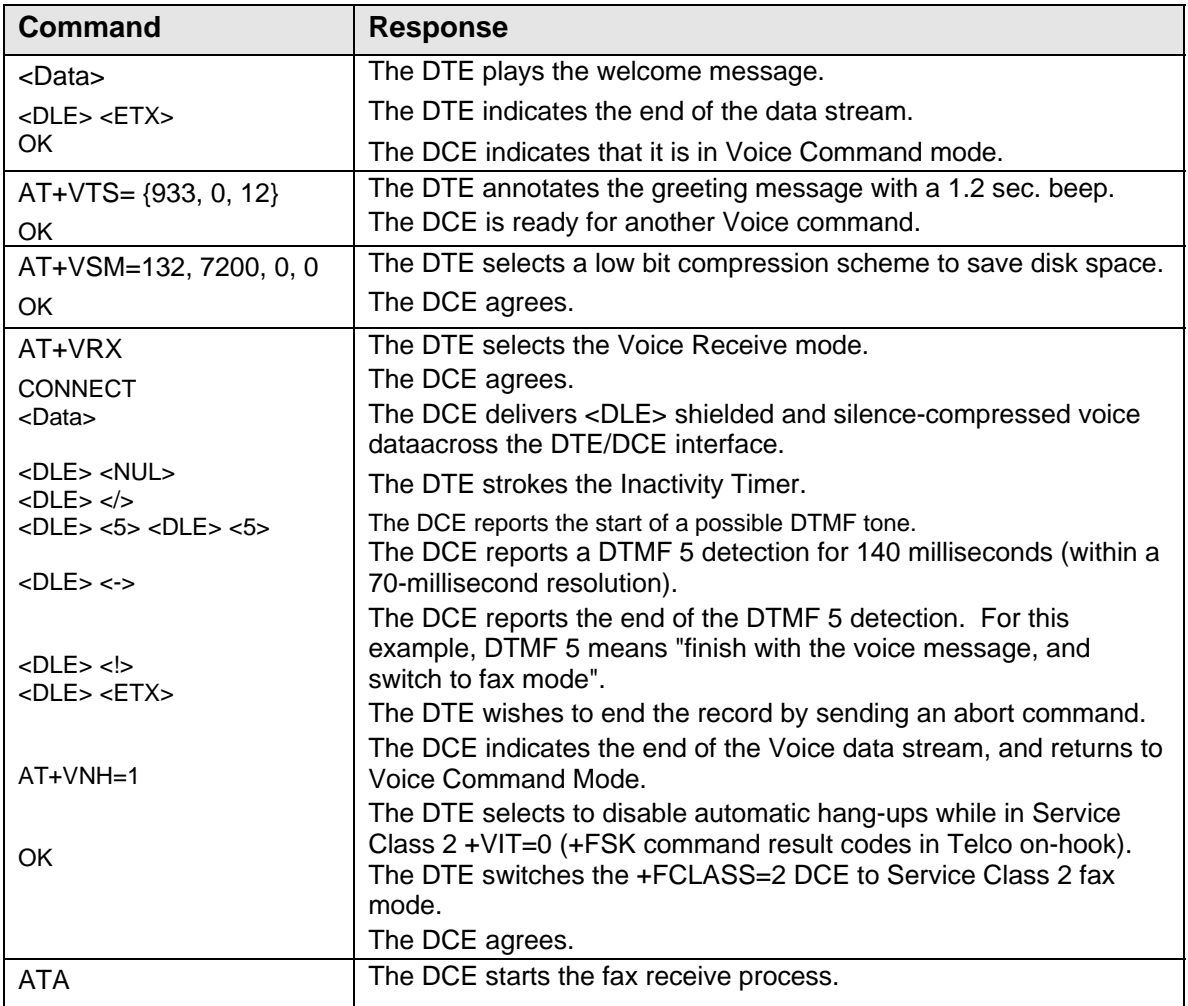

## <span id="page-36-0"></span>**DTE/DCE Interface Rates**

The table below indicates the anticipated modem-to-computer interface rates for both the 7.2 bitsper-sample rate and the 8 bits-per-sample rate.

### **Projected DTE/DCE Interface Rates for 7.2/8K Hz Sample Rates**

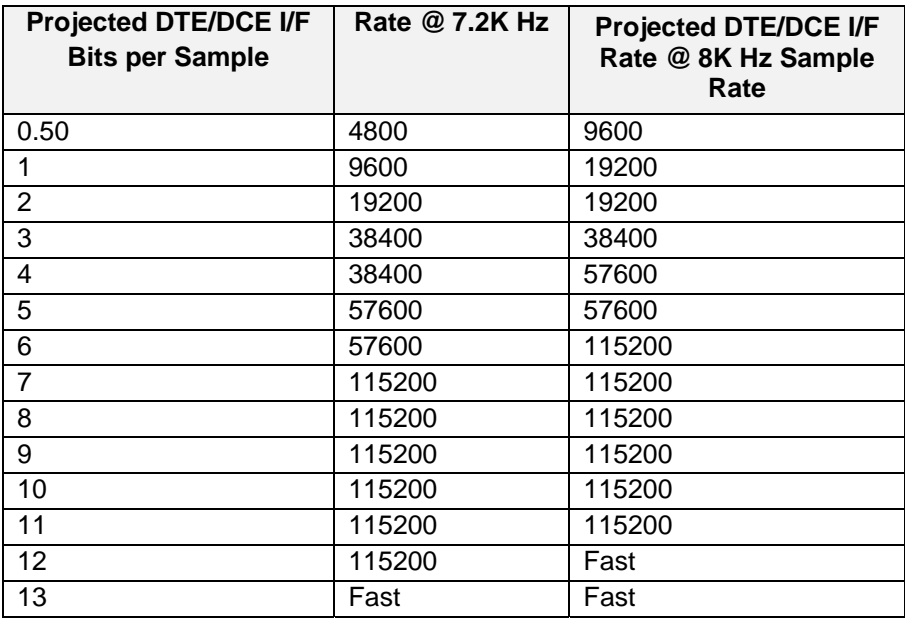

# **Index**

### <span id="page-37-0"></span>**A**

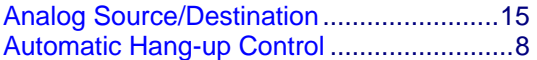

### **C**

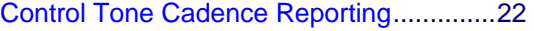

### **D**

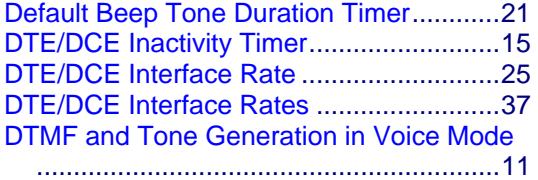

### **E**

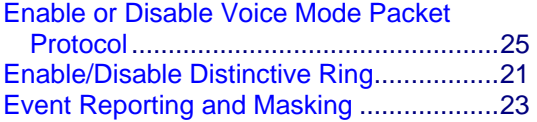

### **F**

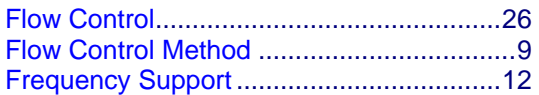

### **I**

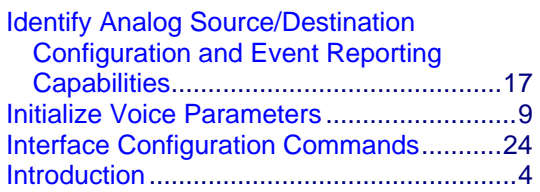

### **M**

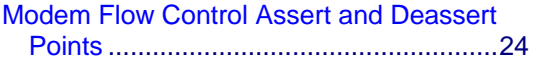

### **R**

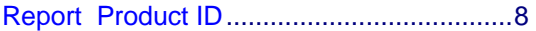

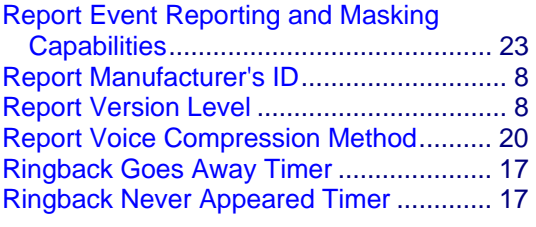

### **S**

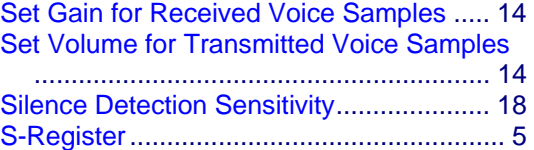

### **T**

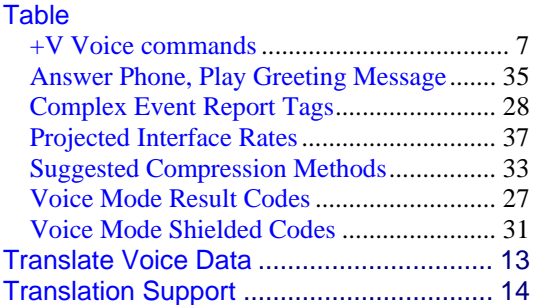

### **U**

```
Unformatted Form Reporting .................... 30
```
### **V**

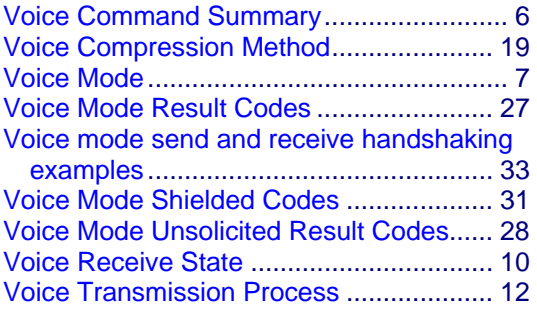